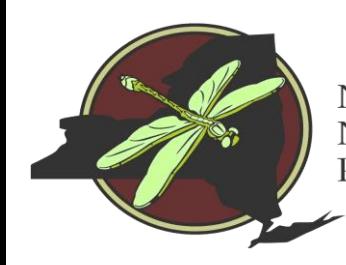

New York Natural Heritage Program

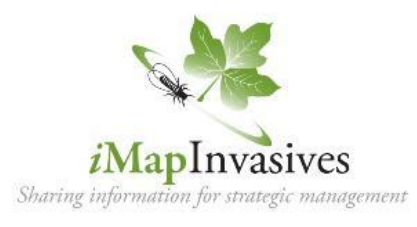

## Spatial Prioritization Invasive Species Early Detection and Management Efforts

#### NYGeoCon 2017

- 1. Introduction to iMap Invasives
- 2. Development of the Spatial Prioritization Model
- 3. Using the model and iMap in municipal invasives management

**Amy Conley**

*amy.conley@dec.ny.gov*

**Emily Caboot**

*ecaboot@albany.edu*

# What is an Invasive Species?

Non-native species that can cause harm to the environment, the economy or to human health. Invasives come from all around the world.

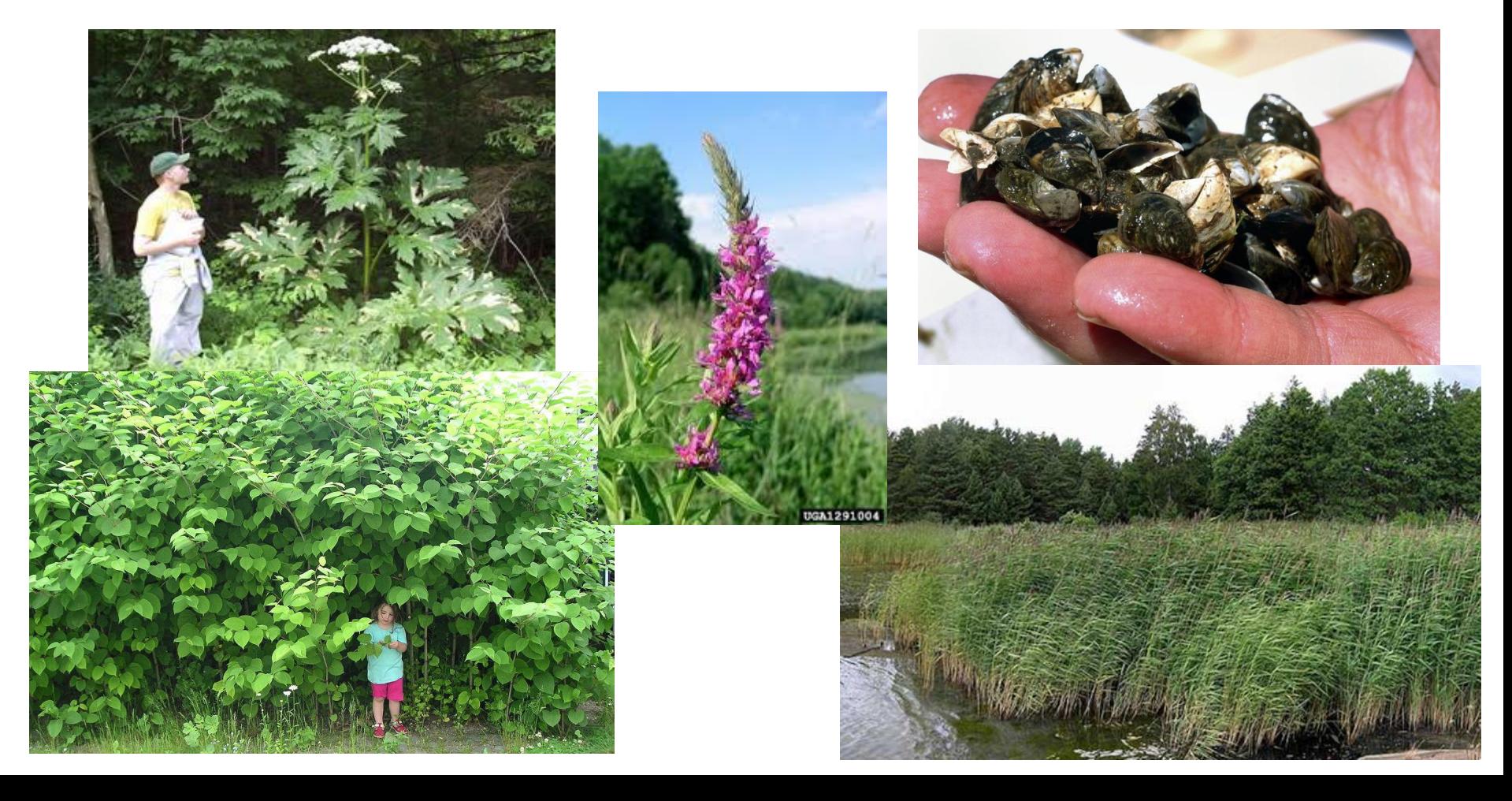

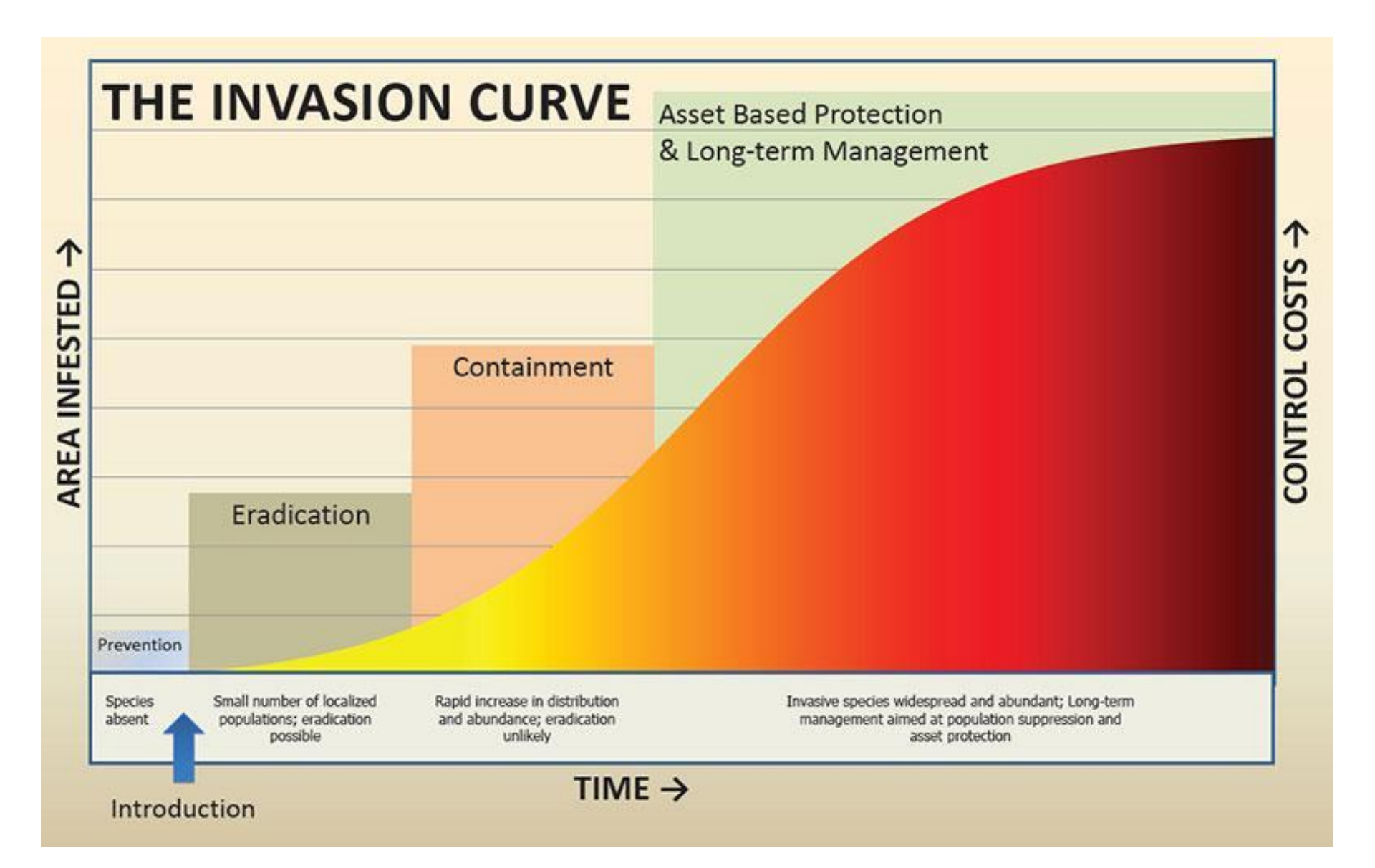

## **New York State Invasive Species Database**

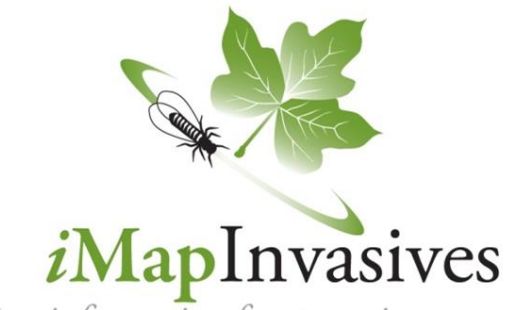

Sharing information for strategic management

## A collaborative GIS-based, online tool for invasive species management

Funding provided by: **New York State Environmental Protection Fund**

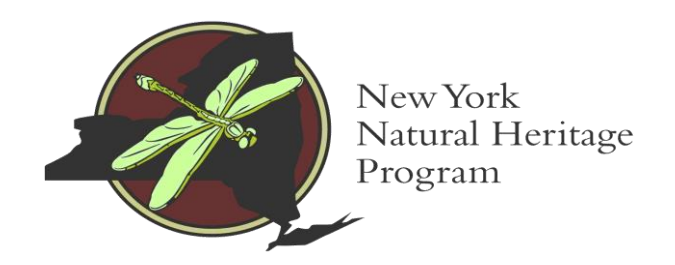

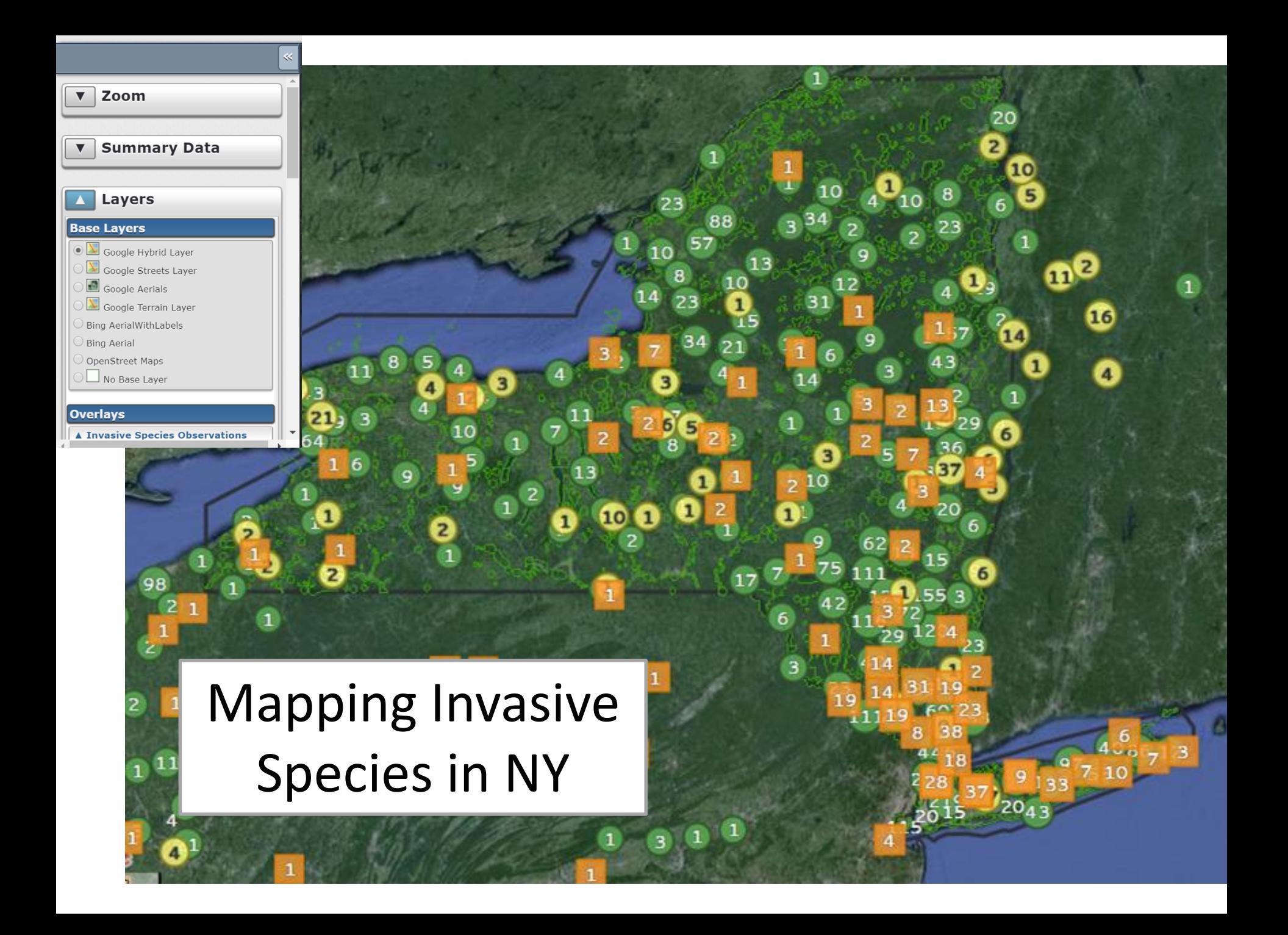

# Online and mobile data entry

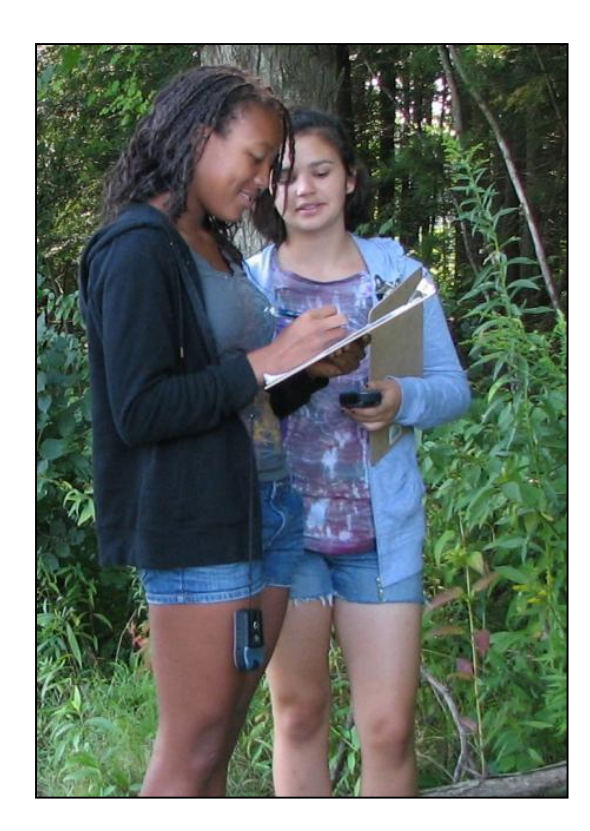

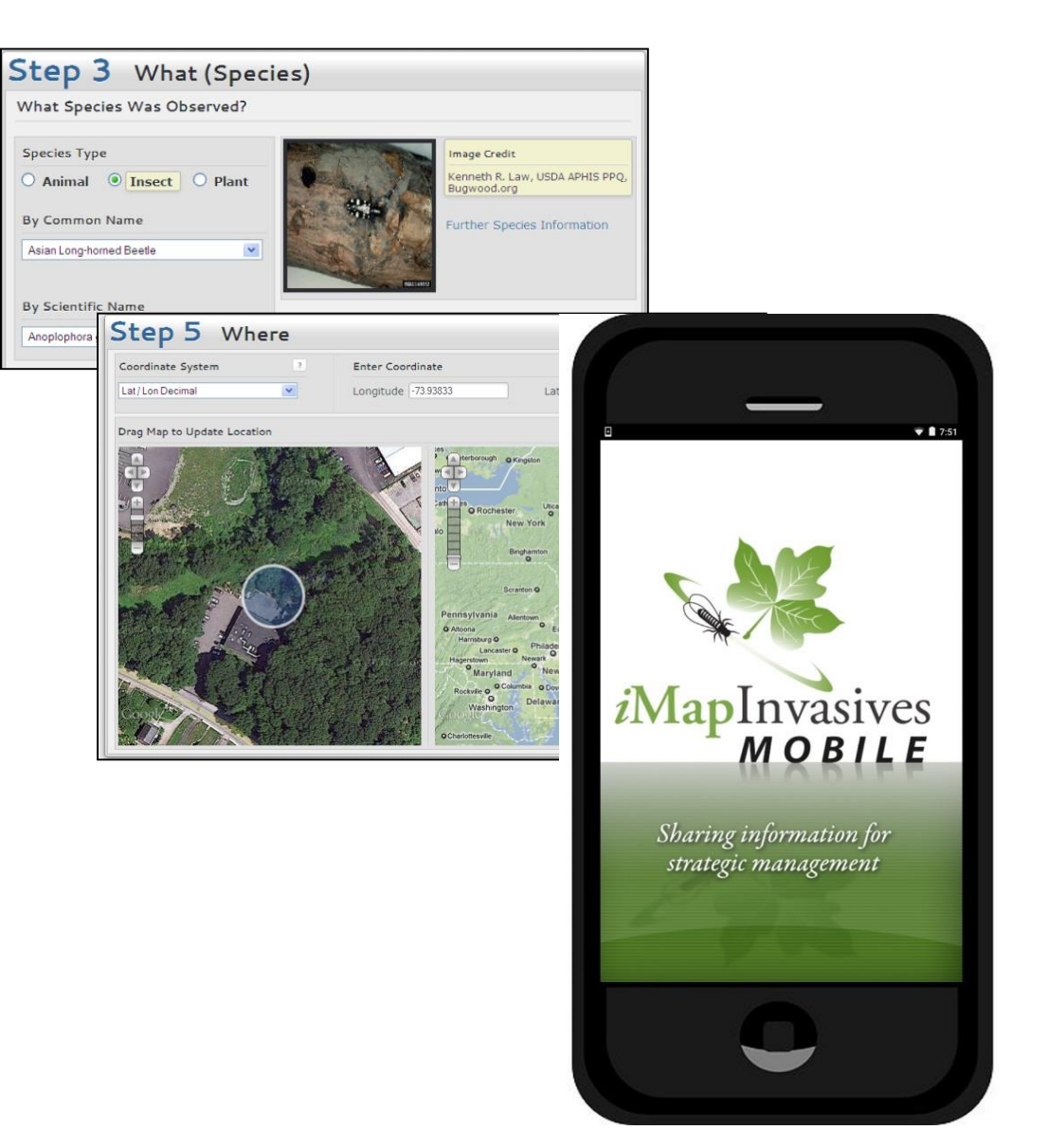

#### **DATA TYPES**

**OBSERVATION** – location of a specific species(location, date)

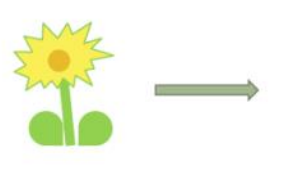

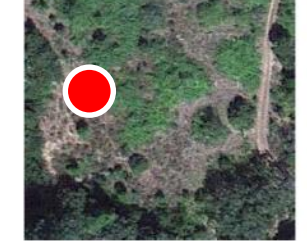

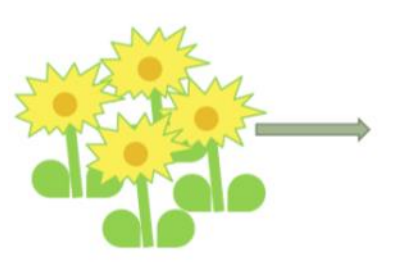

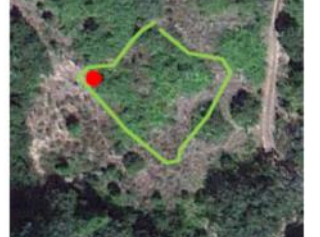

**ASSESSMENT** – detailed information about a specific observation

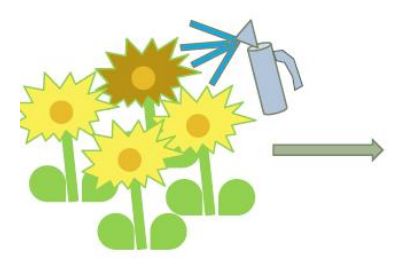

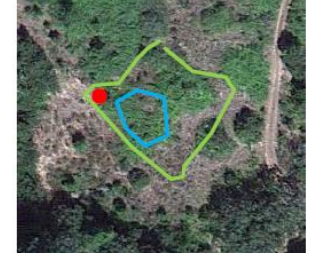

**TREATMENT** – control effort details

**INFESTATION** 

RECORD

MANAGEMENT

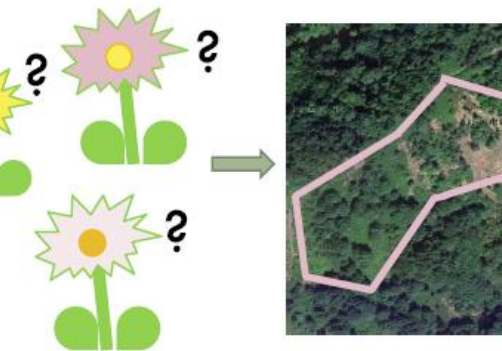

**SURVEY** – search for presence or absence of a species

# As the database grows…

- Early detection capacity increases
- Understand patterns/ pathways of invasion
- More strategic management decisions

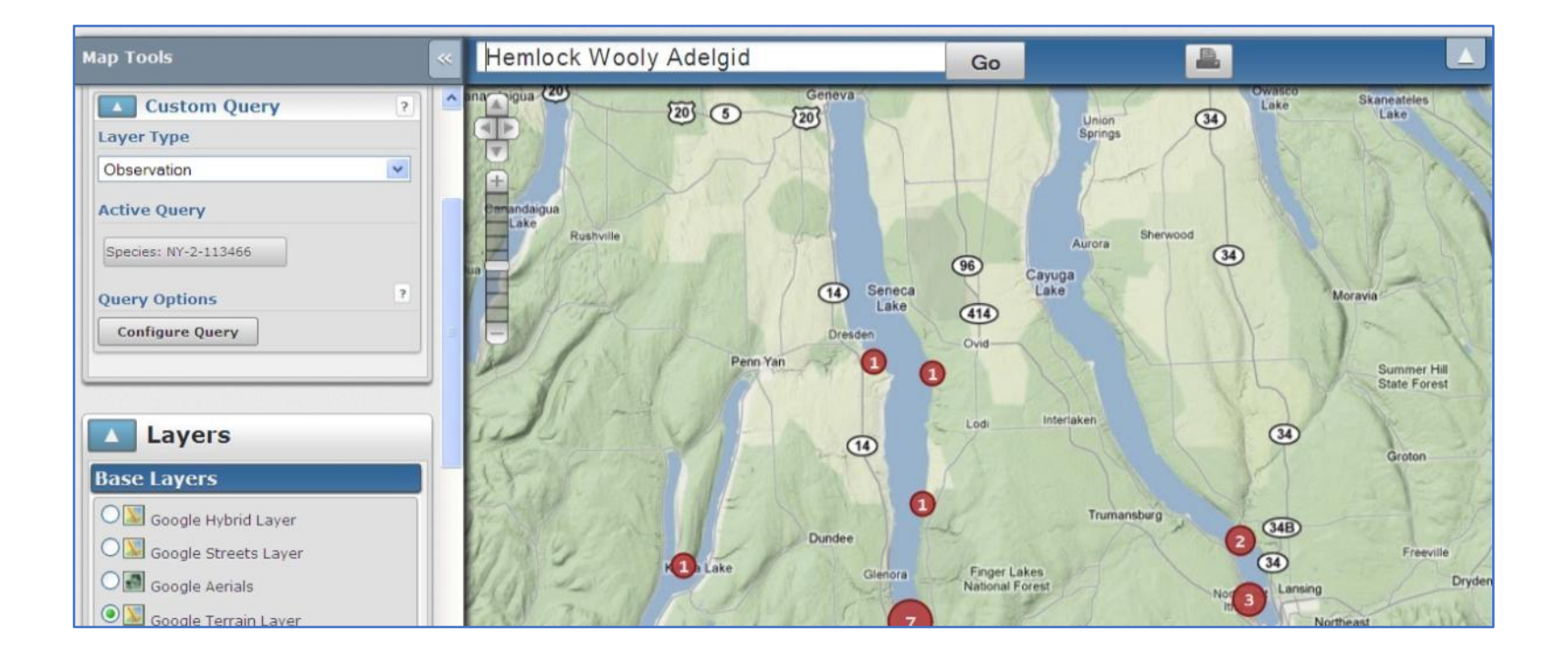

## **Spatial Prioritization Maps for Invasive Species**

**GOAL -** Help Natural Resource Managers prioritize where to focus resources for Early Detection surveys and invasive species control by coupling conservation value and risk of spread.

Basic Steps:

- 1) Compiled spatial data on factors influencing invasive control decisions
	- Used layers with statewide coverage and fine scale resolution

2) Created new synthesis layers

• Driven by stakeholder feedback and expected uses

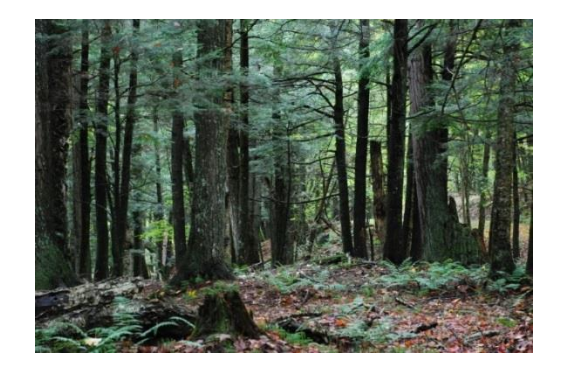

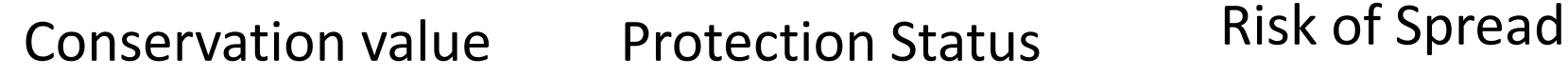

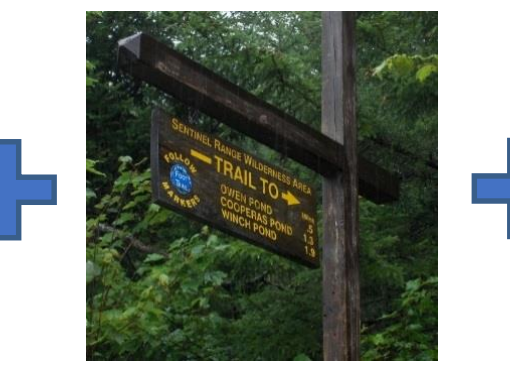

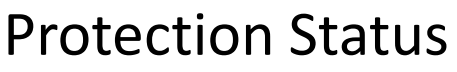

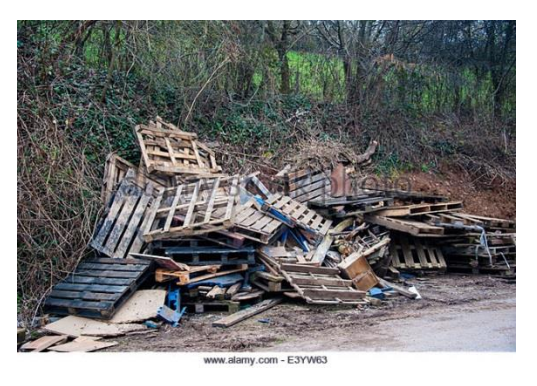

## **Comprehensive Score:**

### **Ecological Significance + Protected or Natural + Risk**

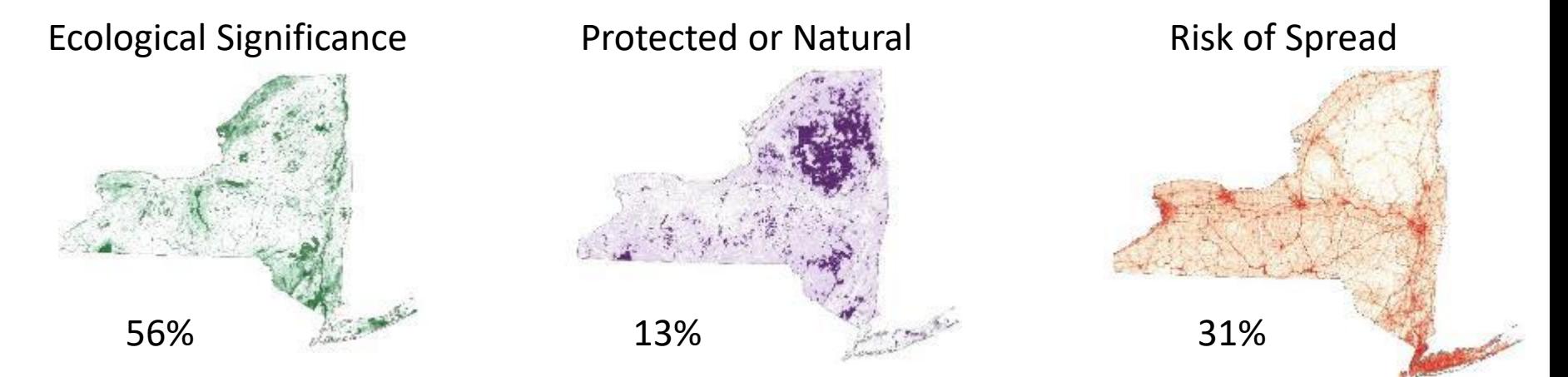

#### **Comprehensive Score**

Areas of high conservation value with high risk of new invasions and dispersal

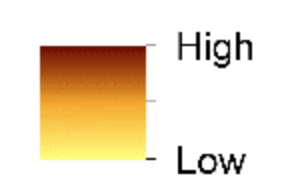

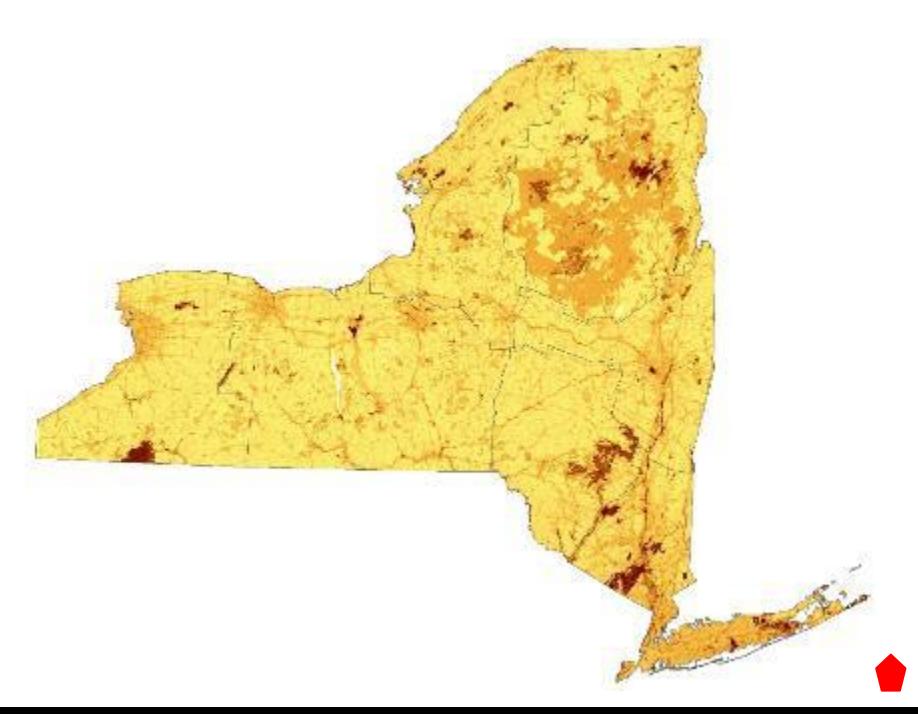

# **Developing a Spatial Prioritization Tool** *Where is the most valuable habitat under the greatest threat?*

The model assessed habitat quality in three categories:

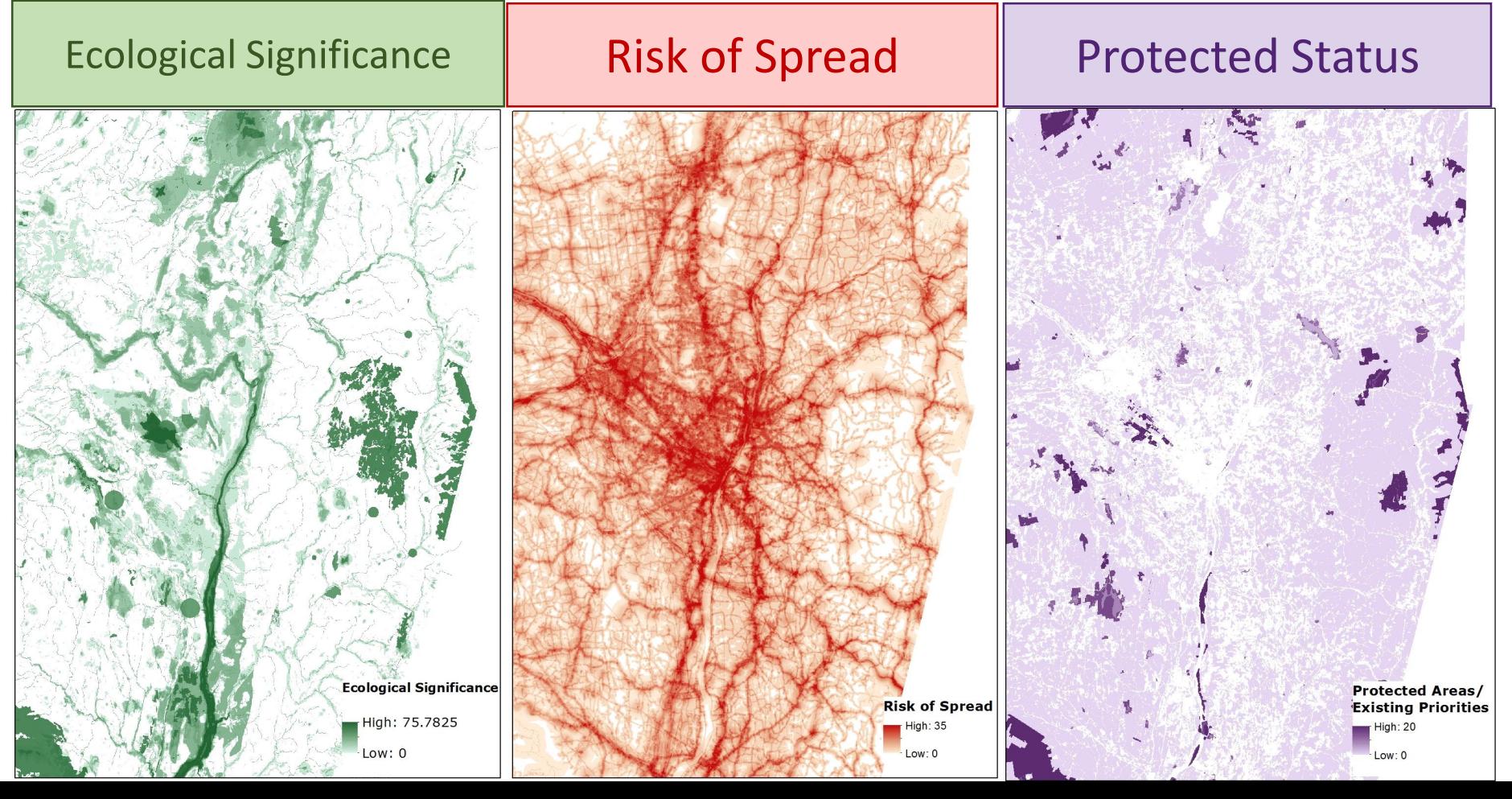

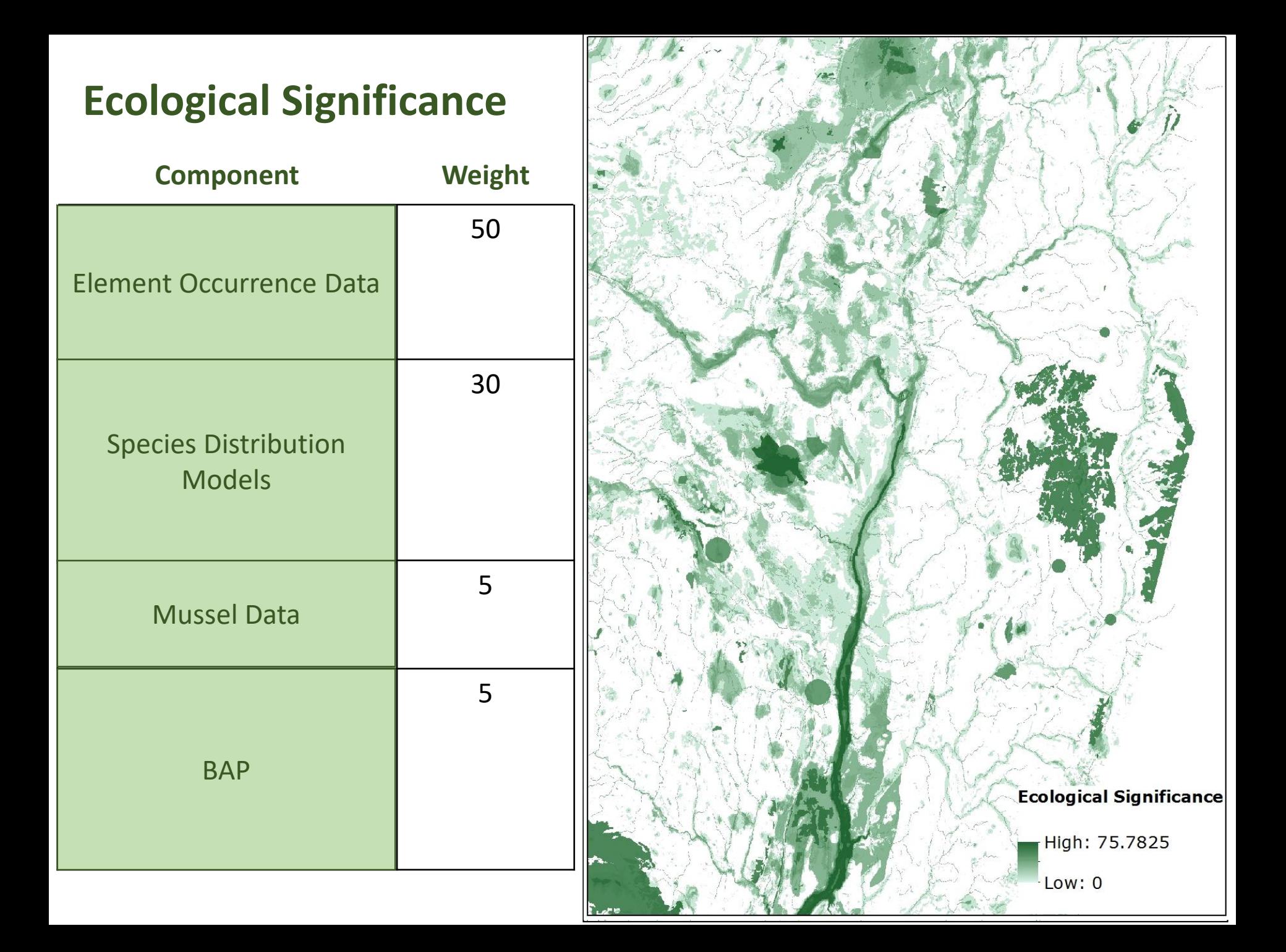

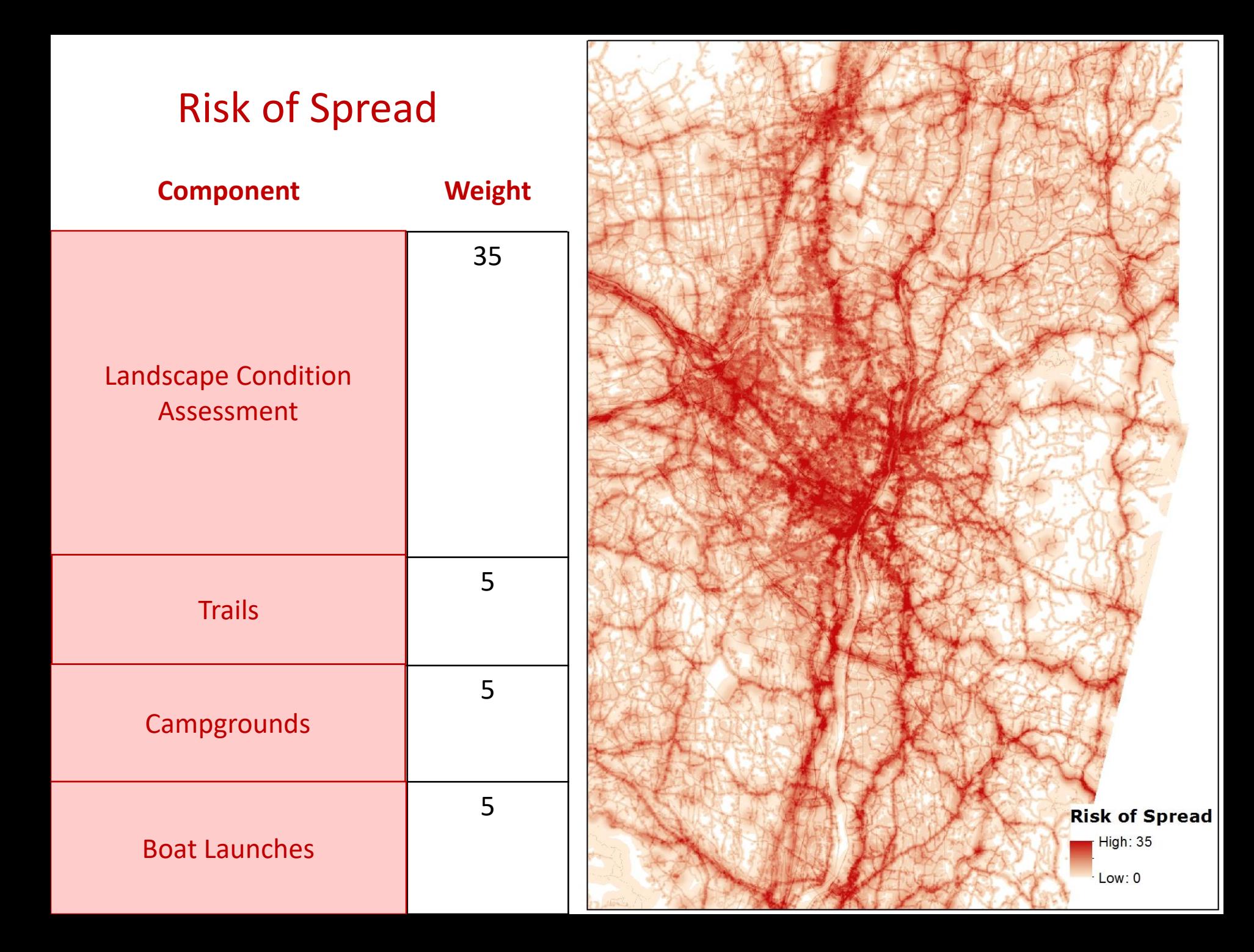

Collect anthropogenic themes that are related to ecosystem stress (transportation, development, utilities)

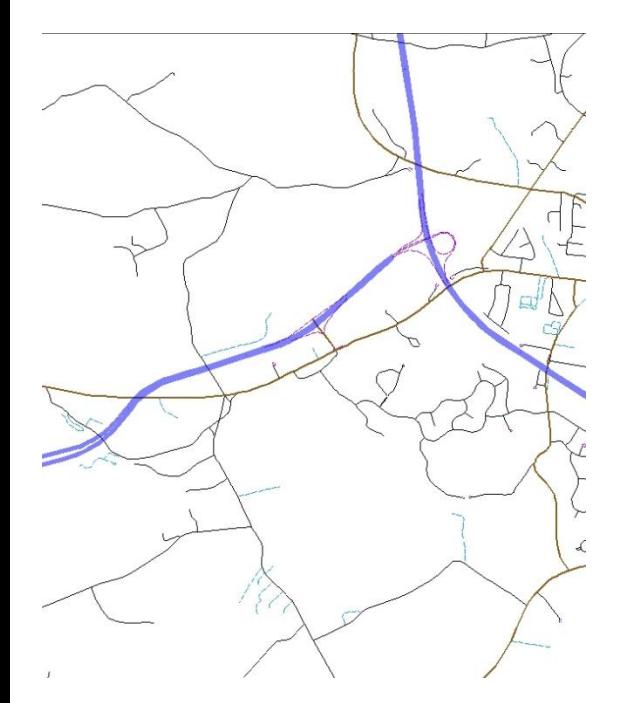

**Primary to rural roads, line features**

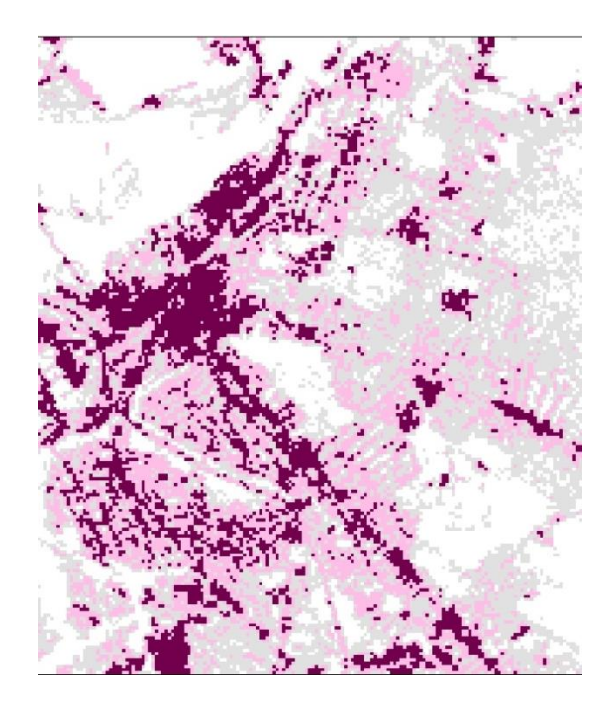

**Degrees of development, raster features**

Collect anthropogenic themes that are related to ecosystem stress (transportation, development, utilities)

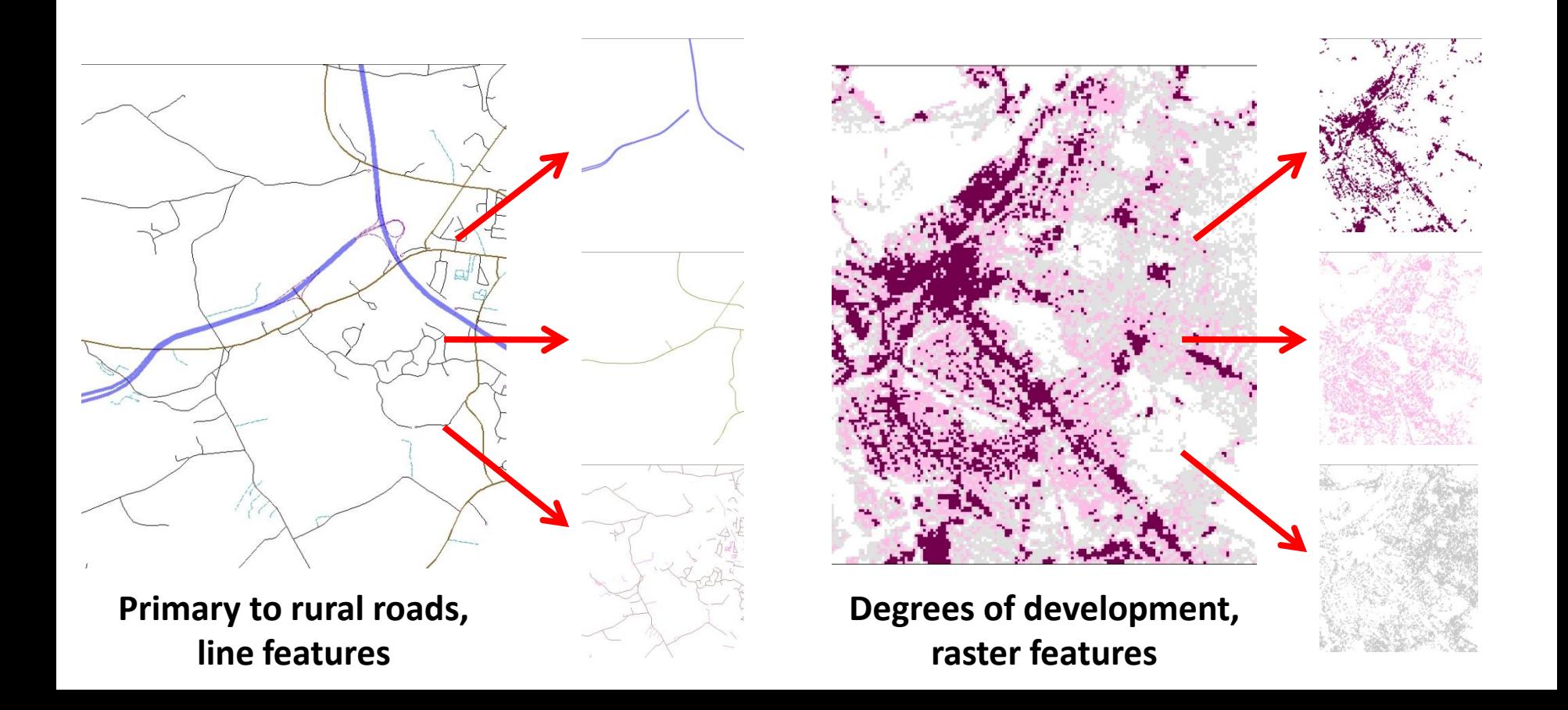

### Assign relative impact scores (weights) to each stressor

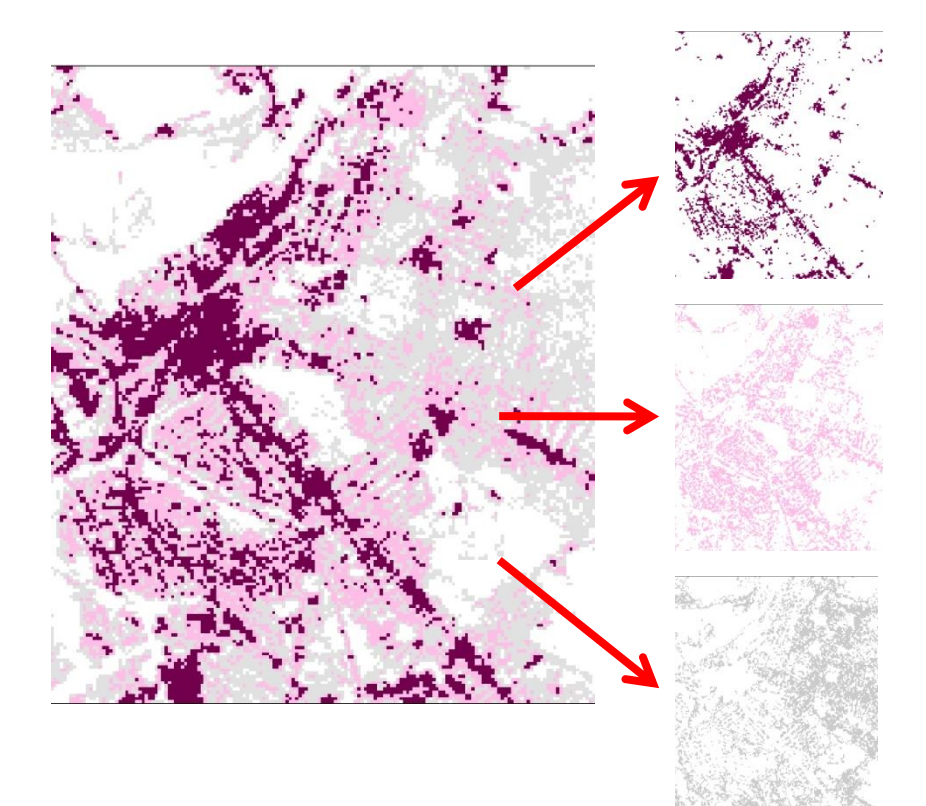

**High intensity development = 500**

**Medium intensity development = 400**

**Low intensity development = 300**

### Assign distance at which impact decreases to zero

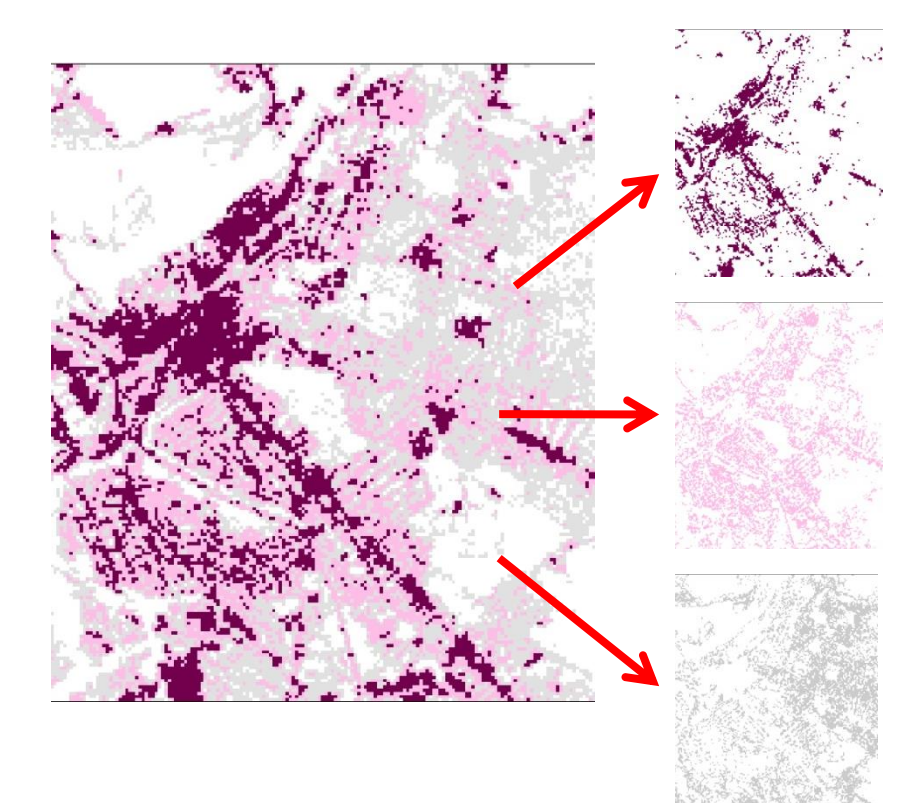

**High intensity development = 2000 m** 

**Medium intensity development = 300 m**

**Low intensity development = 300 m**

### Model attenuation of disturbance effects away from stressors

### **sigmoidal decay model**

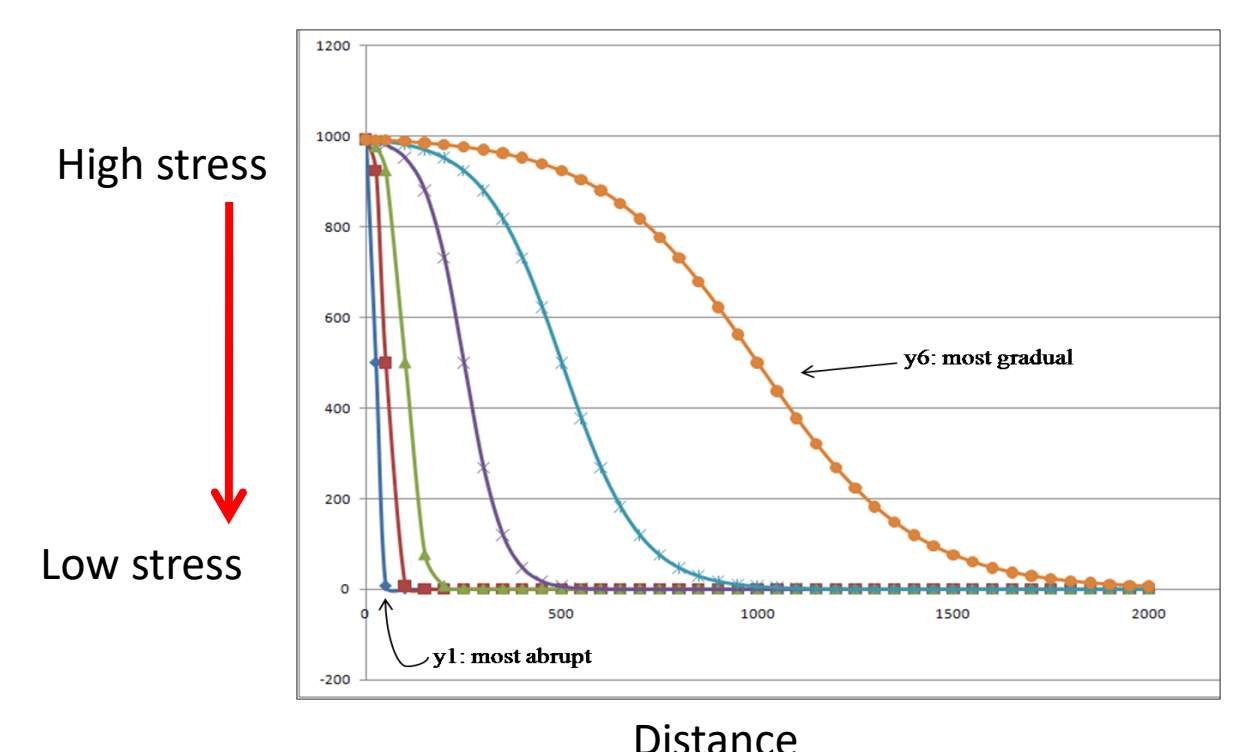

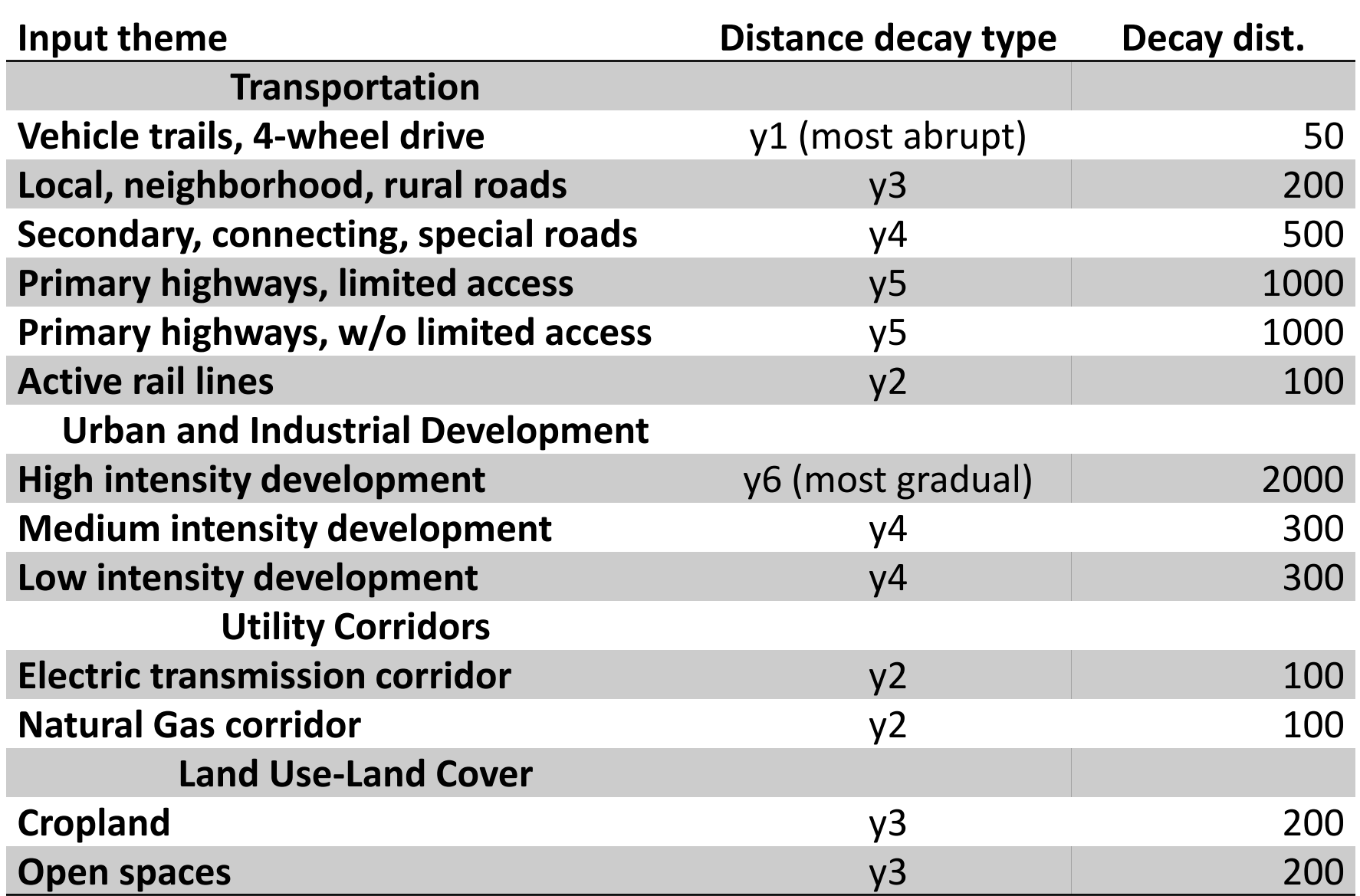

#### Stack each component model and develop cumulative pixel scores

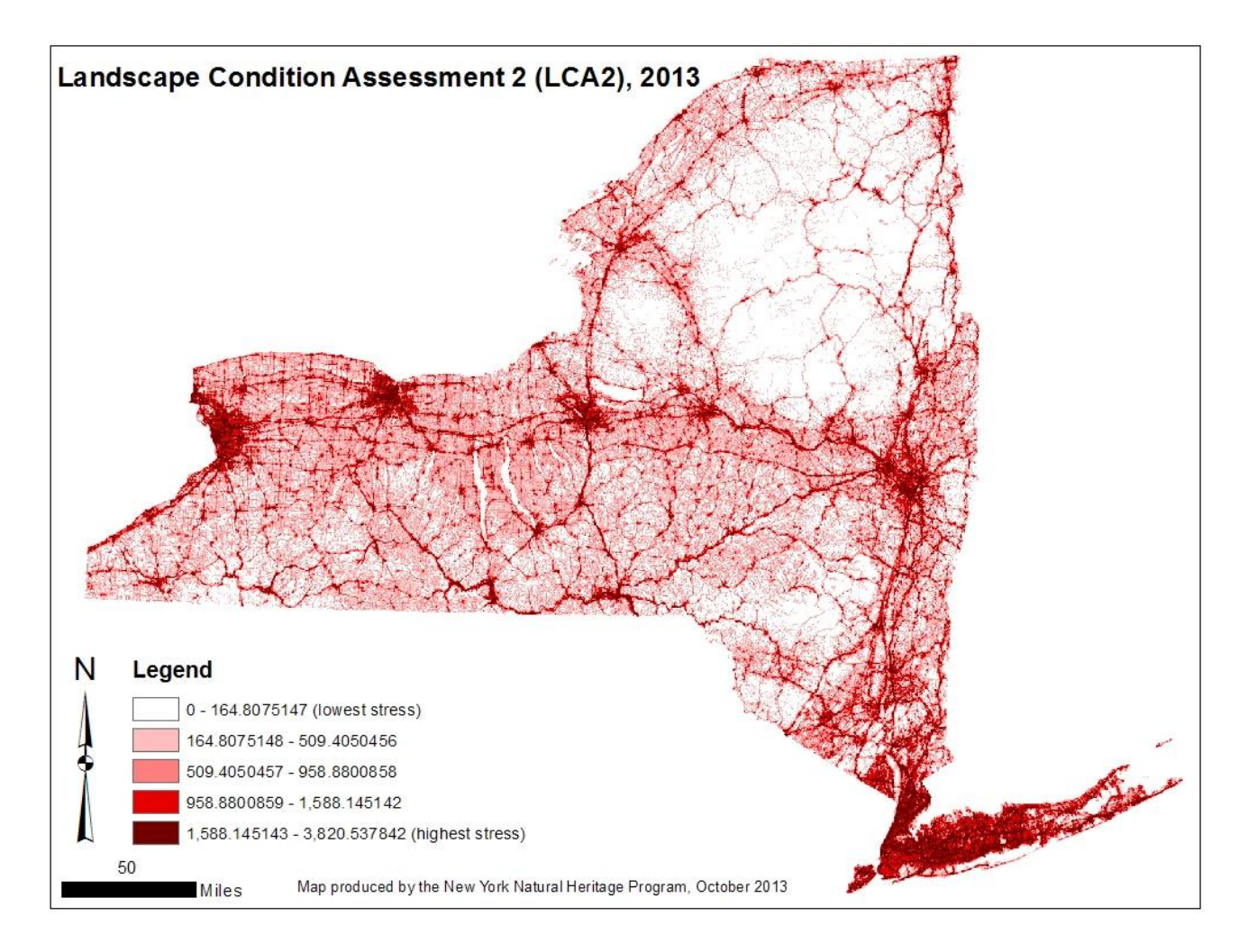

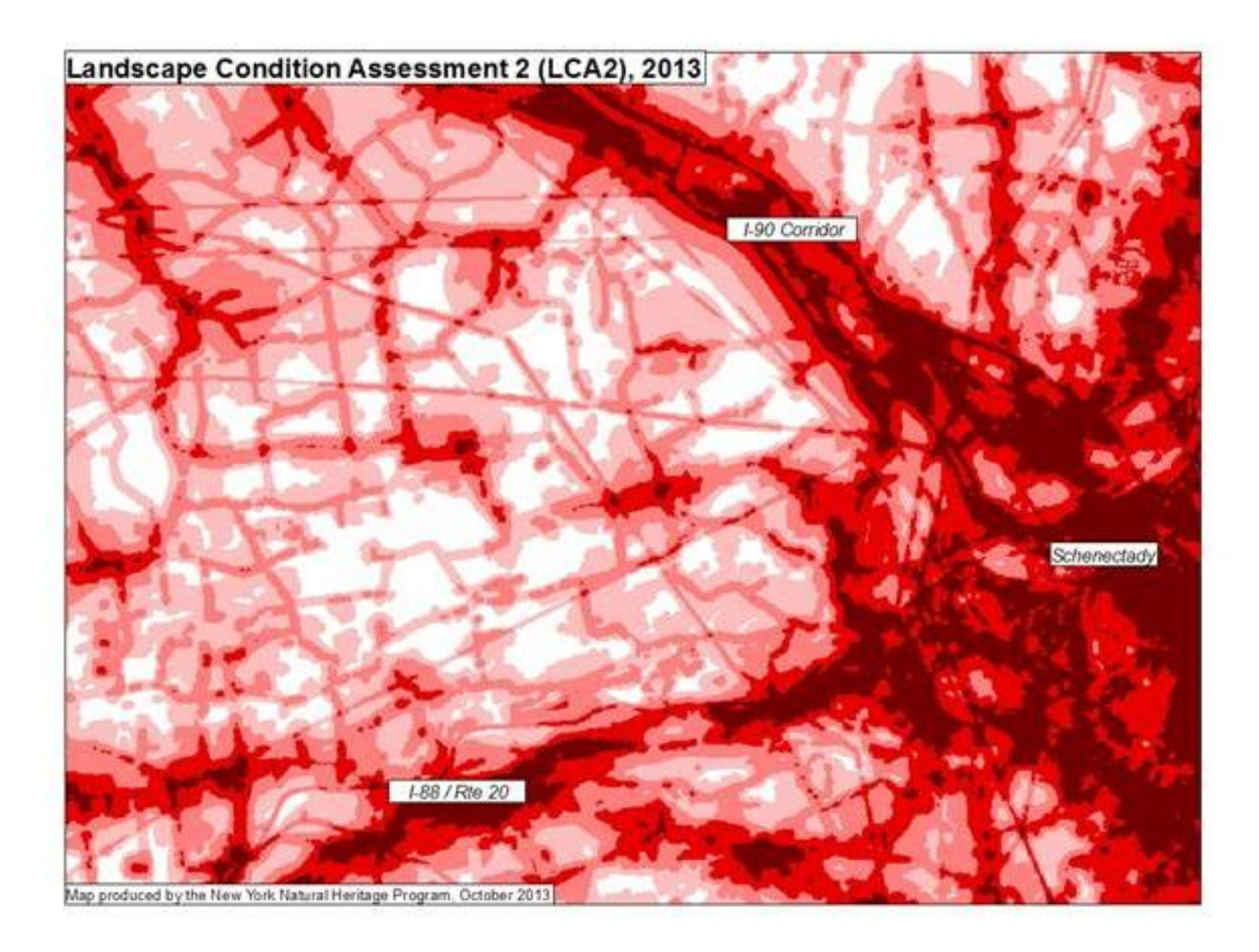

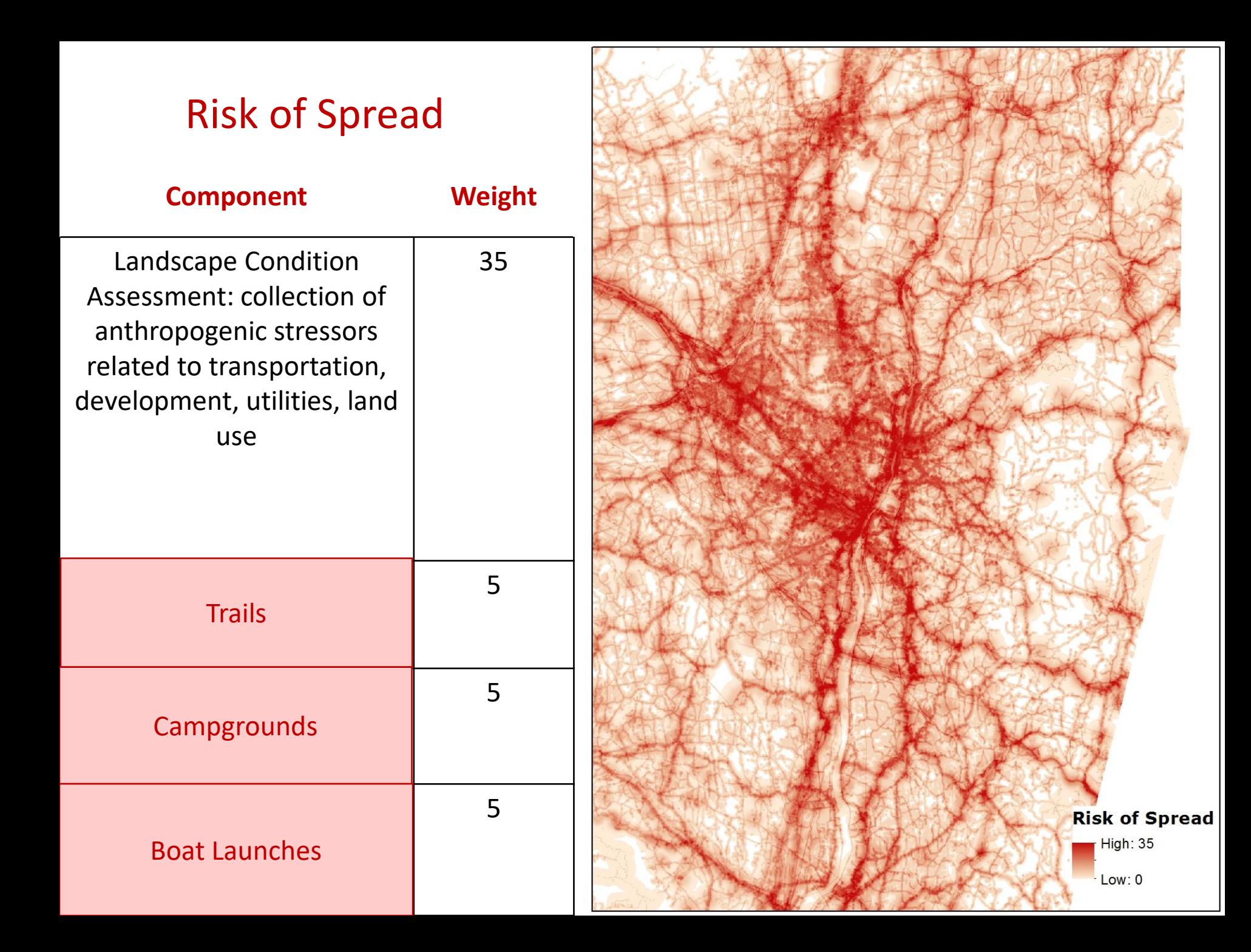

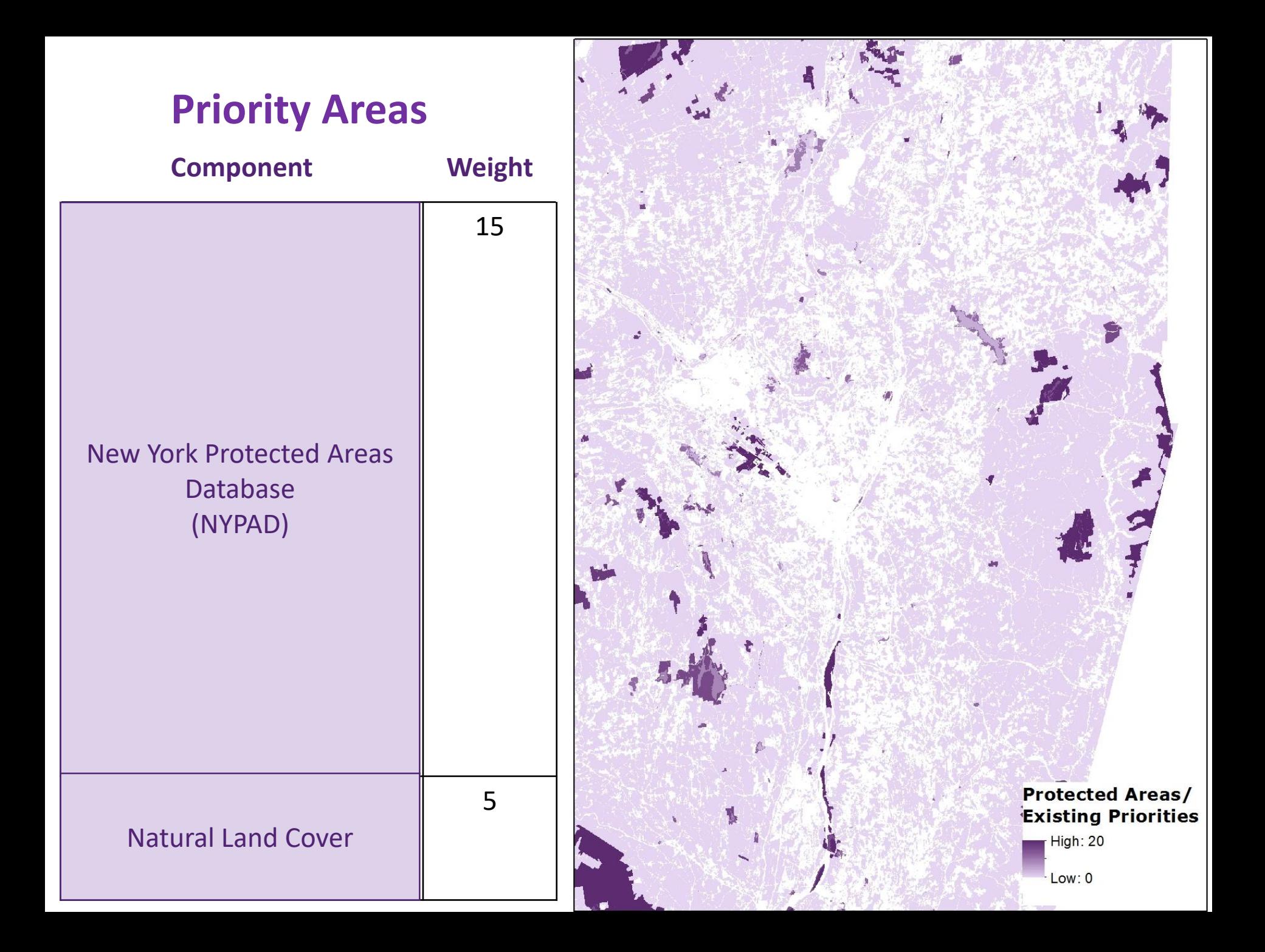

### **Comprehensive Score**

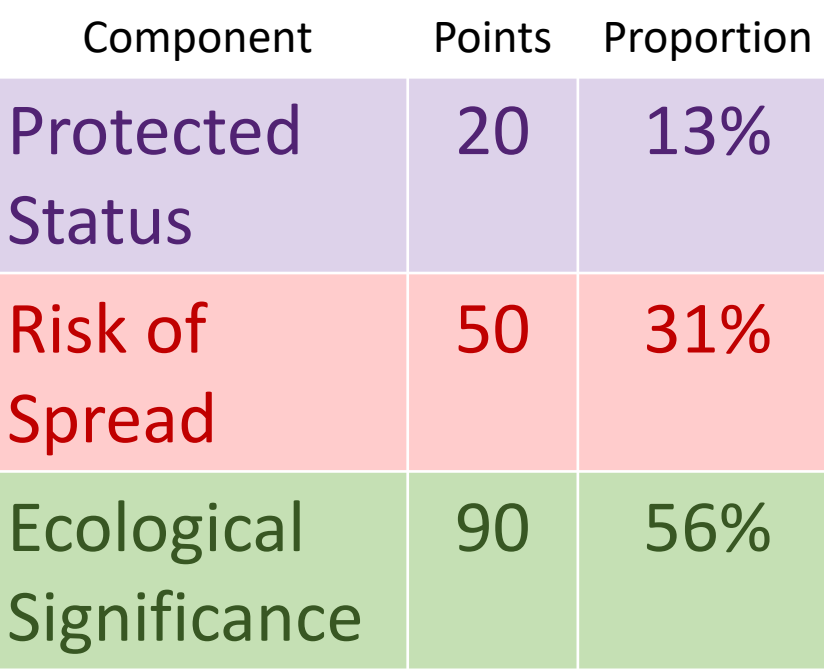

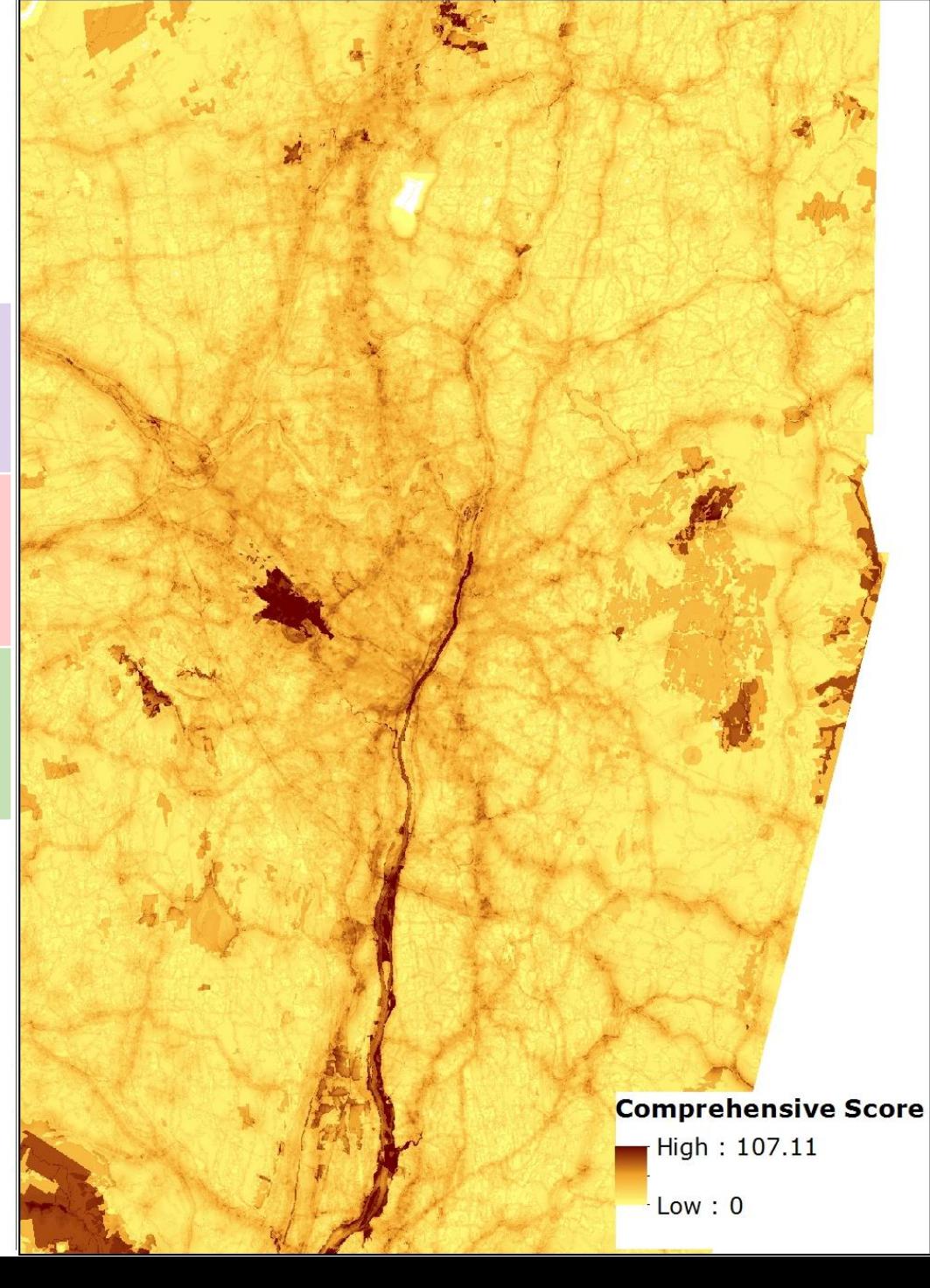

## Synthesis layer: Ecological Significance + Priority Areas + Risk

Ecological Significance

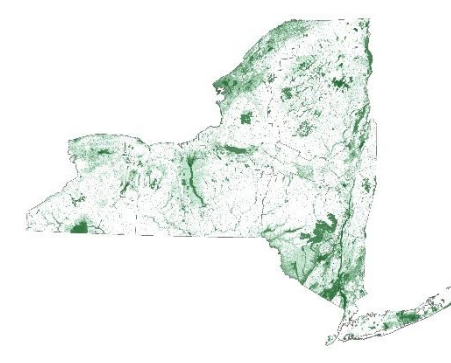

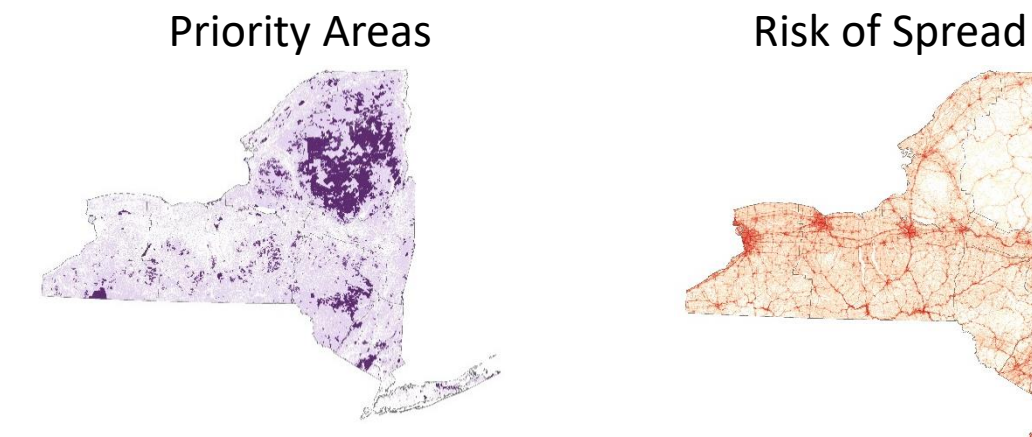

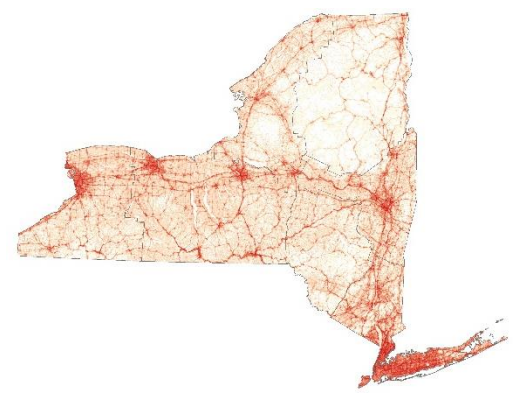

Comprehensive Score

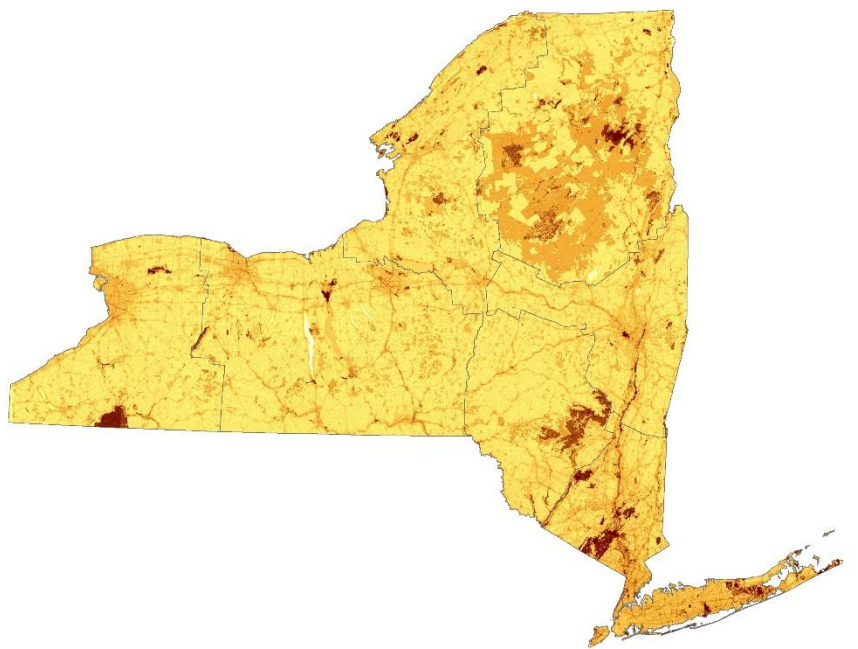

## Prioritizing Invasive Species Efforts

- What are the resources you are trying to protect? ✓ Conservation ✓ Recreation ✓ Human health ✓ Economy
- What impacts of invasive species do you need to mitigate?
- How do you decide where to start?

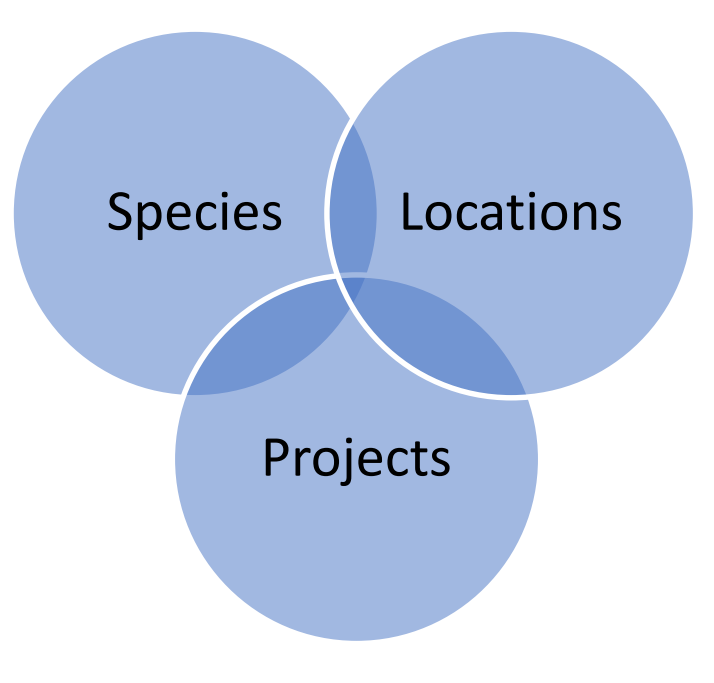

### *Where to control and survey for invasive species?*

- Protected areas
- High conservation value
- Recreation destinations
- High economic value
- High risk areas
- Areas NOT yet heavily invaded

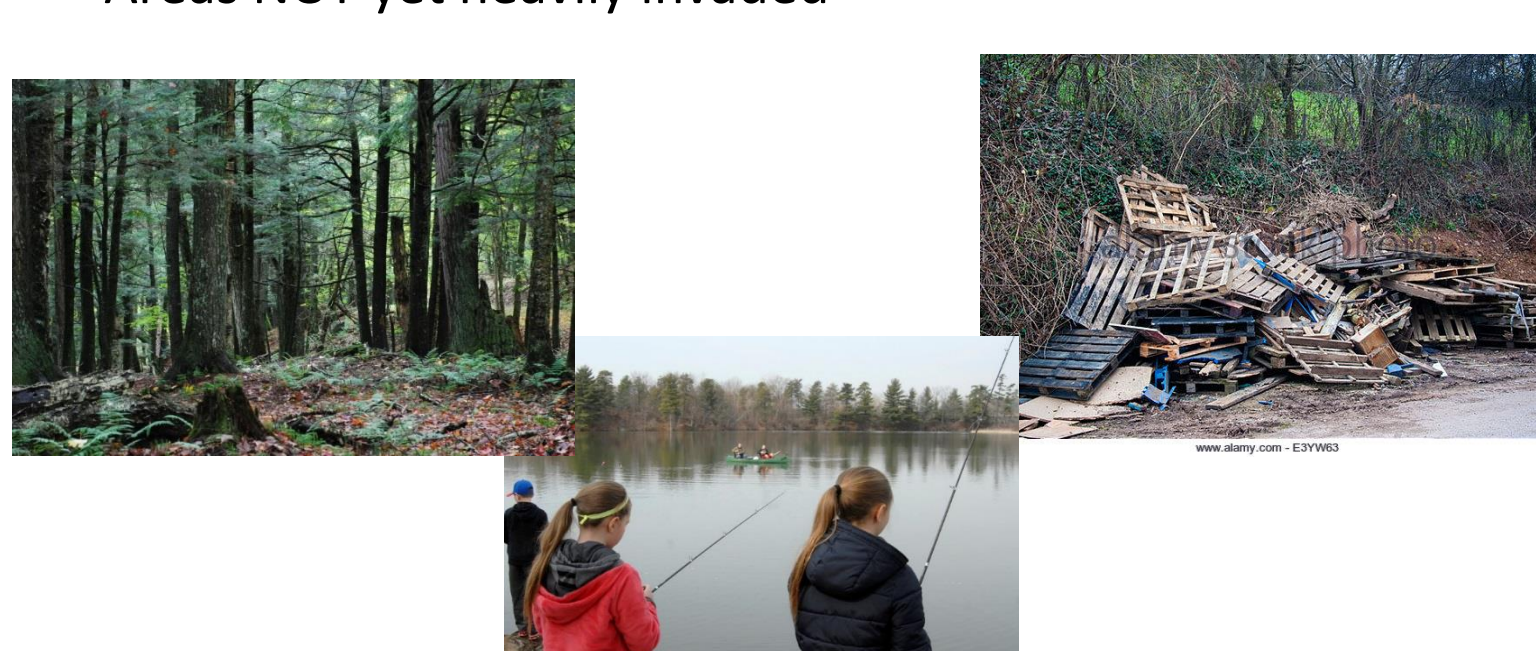

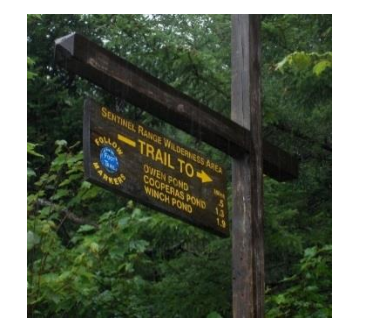

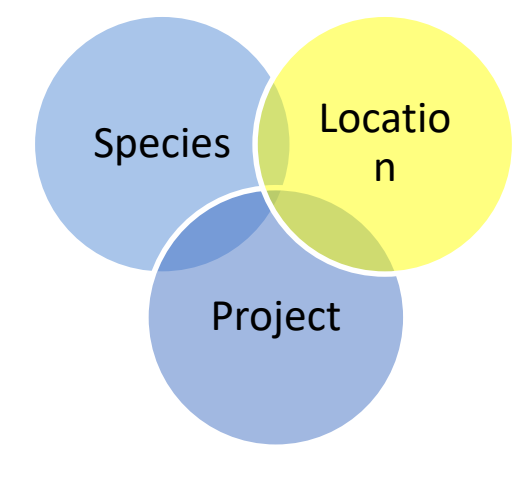

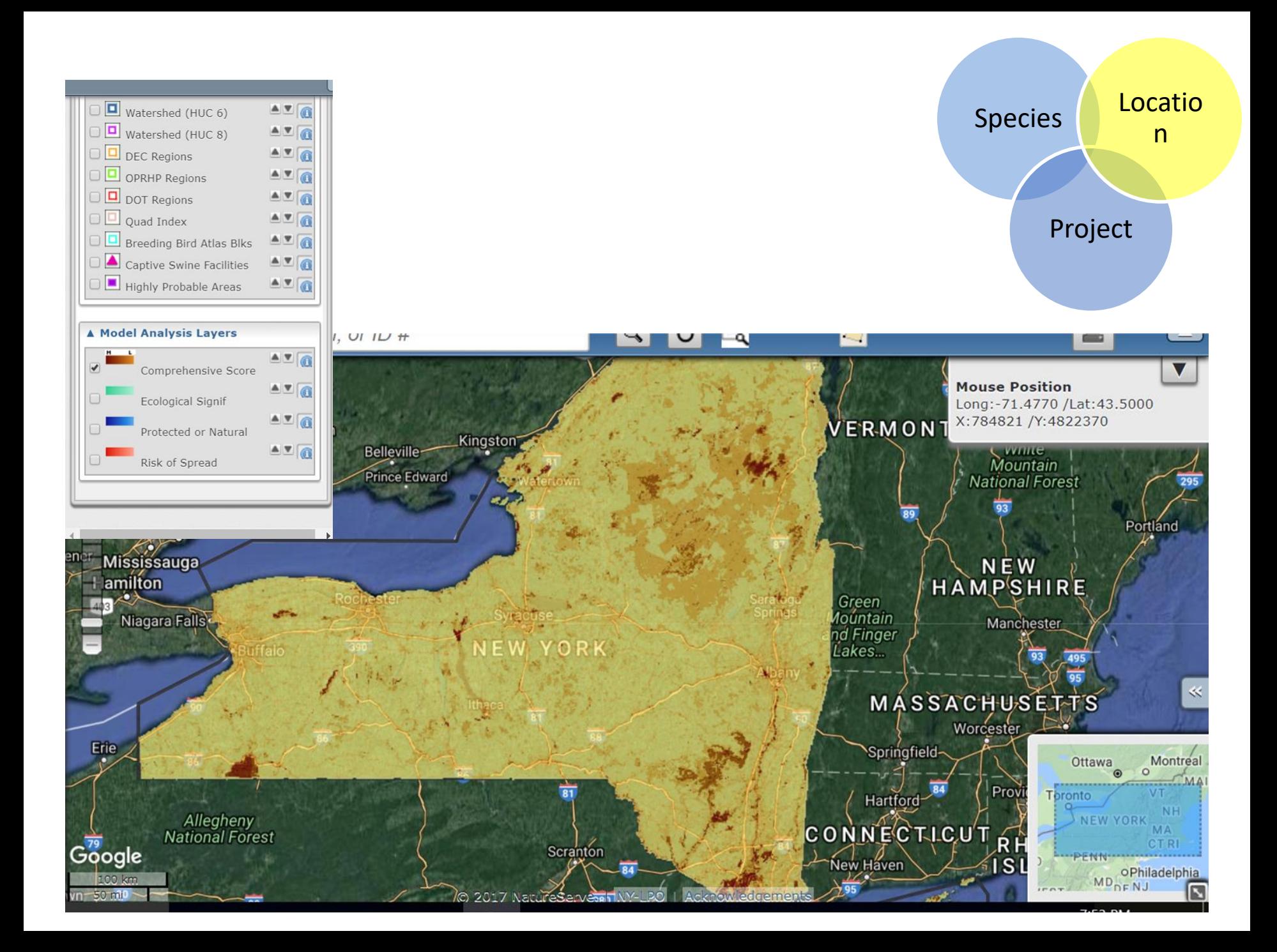

Create list of target invasive species For each species, consider: Which species to focus on?

- Invasiveness (look at NYS rankings)
- Impacts on the goals of the preserve/region
- Feasibility of control

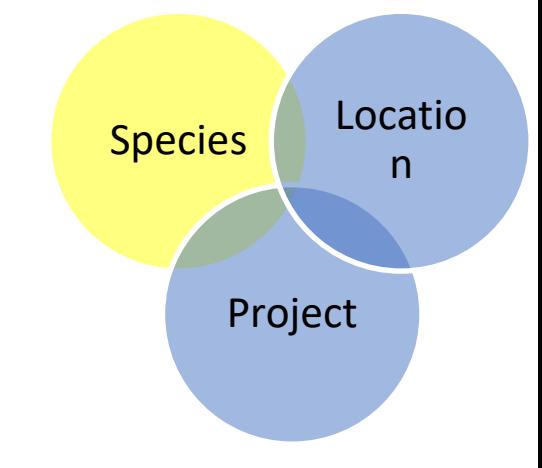

**High Impacts** and **Low Abundance High chance of success** 

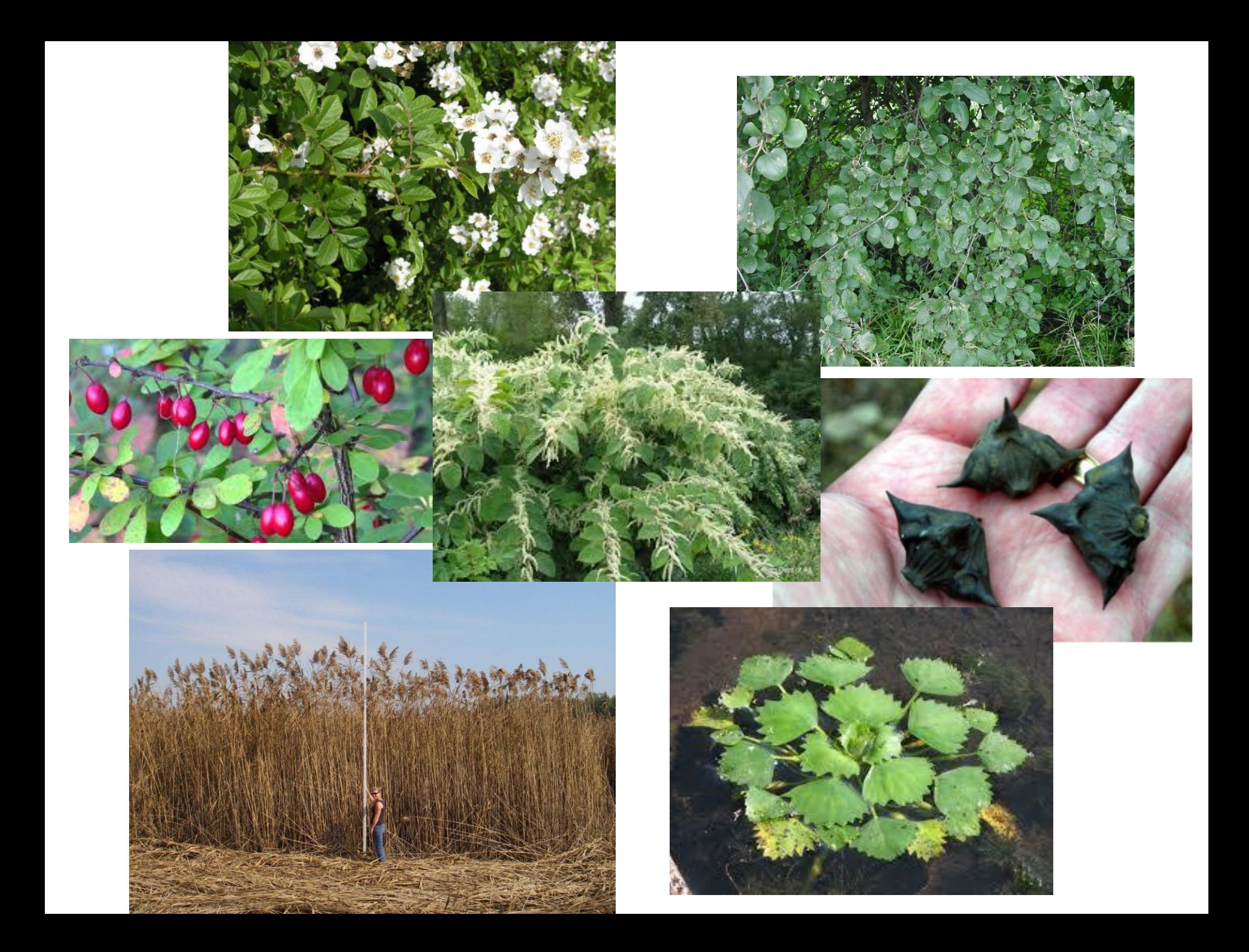

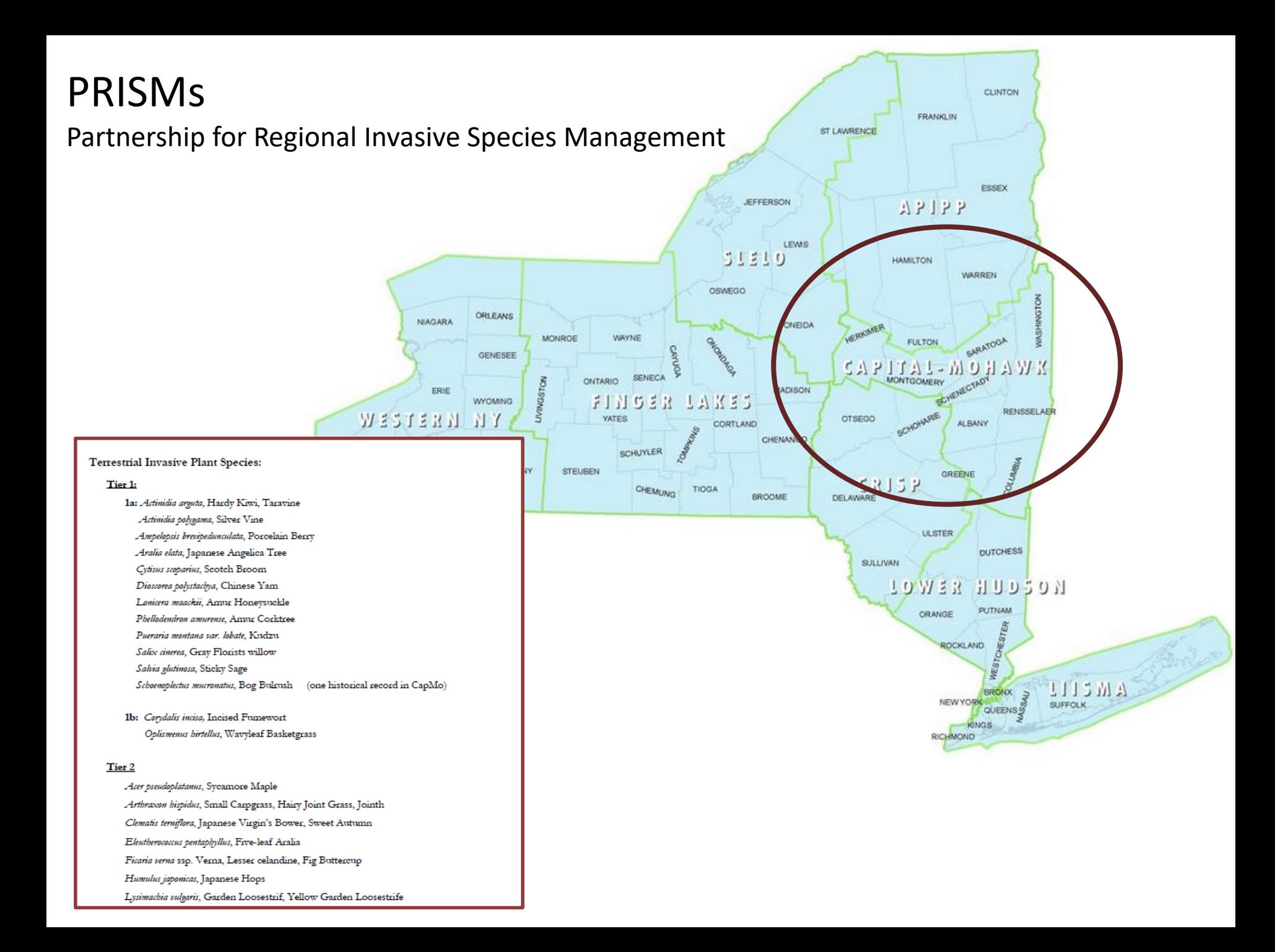

## *Which projects are most likely to succeed?* Species

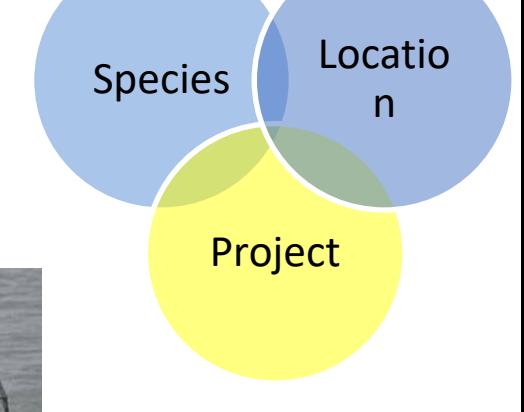

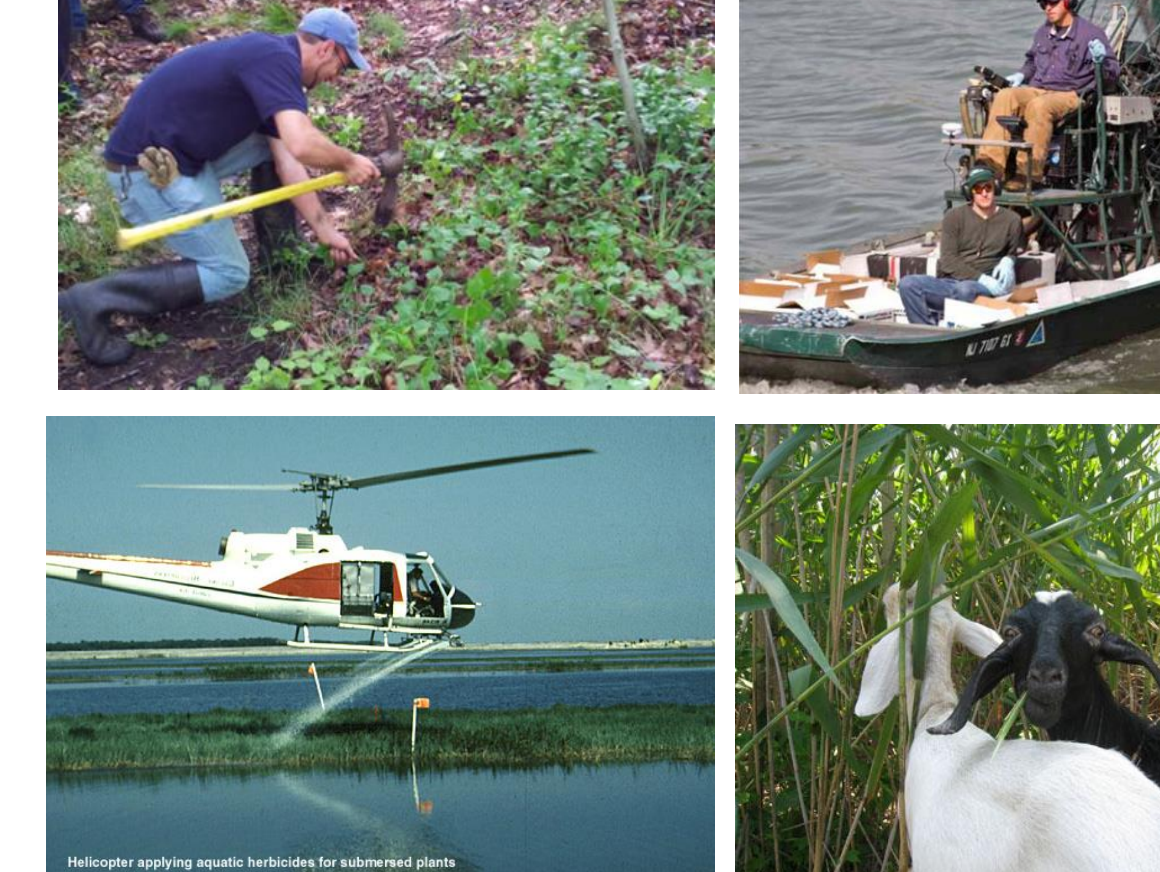

**INVASIVE PLANT MANAGEMENT DECISION ANALYSIS TOOL** 

# Using *i*MapInvasives

- Municipalities,organizations and groups can
	- Find invasive species in your area
	- Locate areas which should be prioritized by using the comprehensive score.
- Collect data, record management strategies and develop queries on your area.

### Request a Login at: **www.NYiMapInvasives.org**

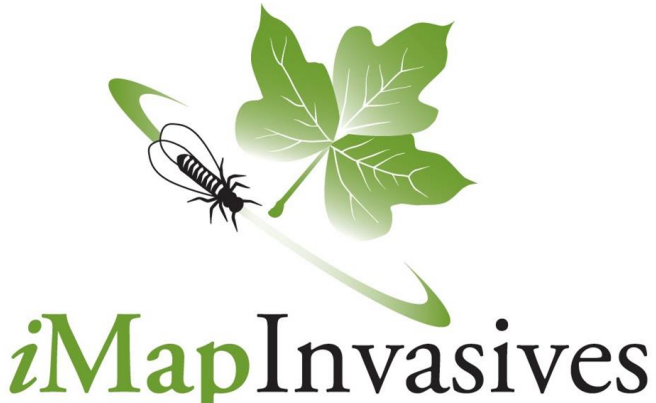

# Questions?

Amy Conley (NYNHP): **amy.conley@dec.ny.gov** Emily Caboot (University of Albany): **ecaboot@albany.edu**

#### **Resources**

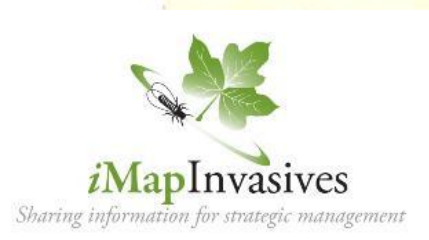

**Spatial Prioritization Model layers can be accessed by** going to the iMap Invasives webpage: **nyimapinvasives.org** Layers are available for download under "Resources" tab or Request a login to view layers and iMap data online

#### For information on **Partnerships for Regional Invasive Species Management (PRISMs)** go to: **nyis.info**

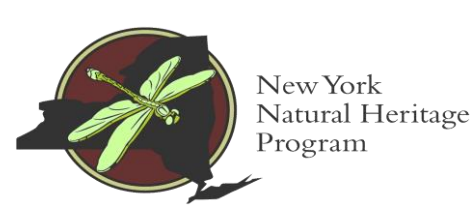

To download the **Landscape Condition Assessment** layer go to : **nynhp.org/data**

To request information on the **Heritage Biodiversity Index**: email Nick Conrad (NYNHP): **nick.conrad@dec.ny.gov**